第 **60** 回日本生態学会大会 自由集会 **(W30)** データ解析で出会う統計的問題 **—** その「割算」あぶなくない**?**

**1.** 「割算」やめて統計モデルで対処しよう

*•* 久保拓弥 **(**北海道大・地球環境**)** <kubo@ees.hokudai.ac.jp>

**2.** 連続的な量が分子にくる「割算」の場合

*•* 粕谷英一 **(**九州大・理**)**

### この自由集会の **web site** の **URL** <http://goo.gl/E1cjA> ファイルや資料などをダウンロードできます

メモ**!** メモ**!**

**2013-03-07** (2013-03-07 17:41 修正版)

### 久保のハナシ

- *•* データどうしの「割算」をやめて統計モデルの工夫を**!**
- *•* カウントデータの場合**:** ポアソン分布をうまく使ってみる
- *•* 連続値データの場合**:** ガンマ分布を使えばいいのか……**?**

#### 粕谷さんのハナシ

- *•* 連続量同士の「割算」した量の素性は計算して確かめよう
- *•* 正規分布っぽい連続量同士の「割算」した量は本当に必要 かよく考えた方がいい
- *•* 分母も分子も正規分布なら、そこには魔物が棲んでいる **—** コーシー分布

つまり要約すると…… 久保のハナシ

*•* 「わりざん」はこわいからからにげろー**!!**

### 粕谷さんのハナシ

*•* 「わりざん」のこわい世界をのぞいてみたい……

**2013–03–07 (2013–03 –07 17 :41** 修正版**) 3/ 77**

#### **(**久保独白**)**

### 「割算値」のハナシは もう何回くりかえしたことか……**!** ということで総集篇的にといいますか

今回は「つかいまわし」がおおいです

**2013–03–07 (2013–03 –07 17 :41** 修正版**) 4/ 77**

### 今日の久保のハナシ

- *•* 初級篇**:** 「データわるデータ」作法の問題点と簡単な対処
	- **–** ポアソン回帰の **offset** 項わざ,ロジスティック回帰
- *•* 中級篇**:** 複数の「割合」をポアソン分布で統計モデル化 **–** 二項分布・多項分布のモデルをポアソン分布で
- *•* ややめんどう篇**:** 連続値データの「比率」はどうする**?**
	- **–** ガンマ分布で何とかなるか**?**
	- **–** 他に何か工夫はないか**?**

**2013–03–07 (2013–03 –07 17 :41** 修正版**) 5/ 77**

# 「こういう自由集会は初めて」 なヒトのための

### とりあえず **GLM** 基礎知識

**2013–03–07 (2013–03 –07 17 :41** 修正版**) 6/ 77**

### ハナシの前提**:** 統計ソフトウェア **R**

### <http://www.r-project.org/>

- *•* いろいろな **OS** で使える **free software**
- *•* 使いたい機能が充実している
- *•* 作図機能も強力
- *•* S 言語によるプログラミング可能
- *•* よい教科書が出版されつつある
	- **–** たとえば,ですが……
	- **–** 統計モデリング入門 <http://goo.gl/Ufq2>
	- **– R** グラフィックス <http://goo.gl/CKi2h>

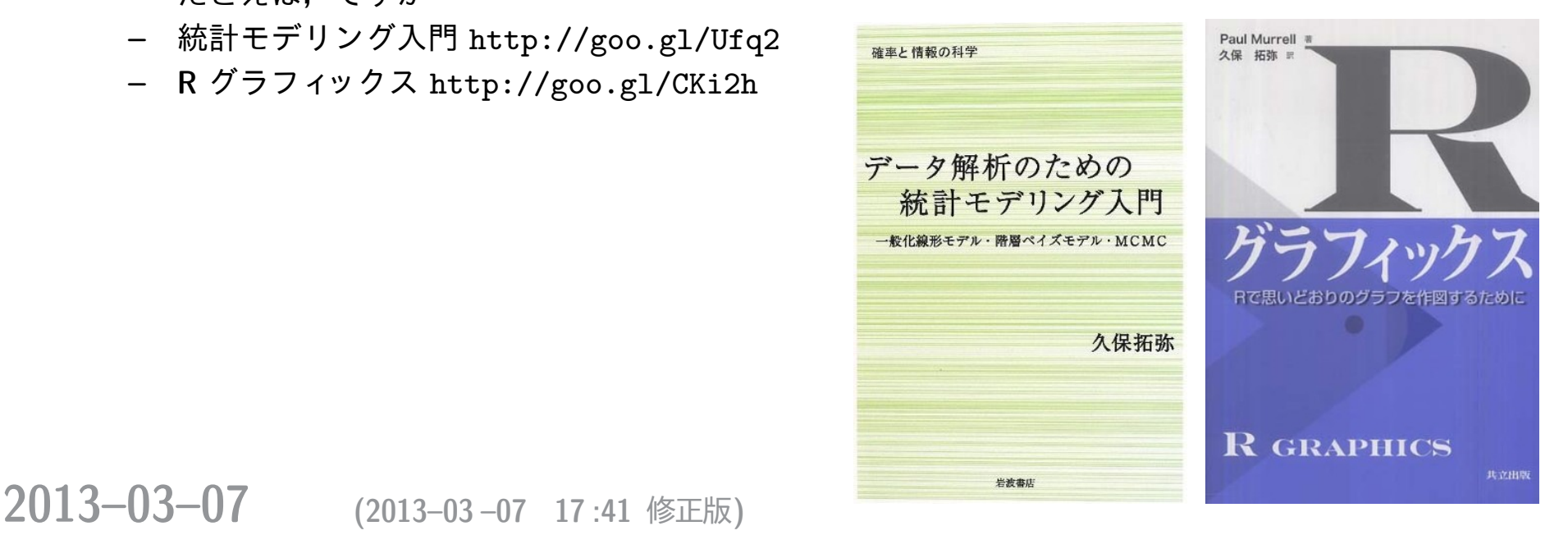

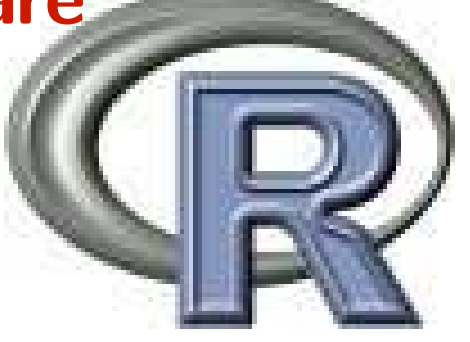

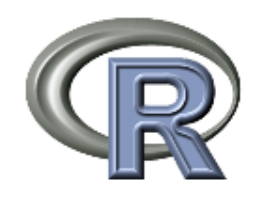

# 生態学での R の普及 - GLM

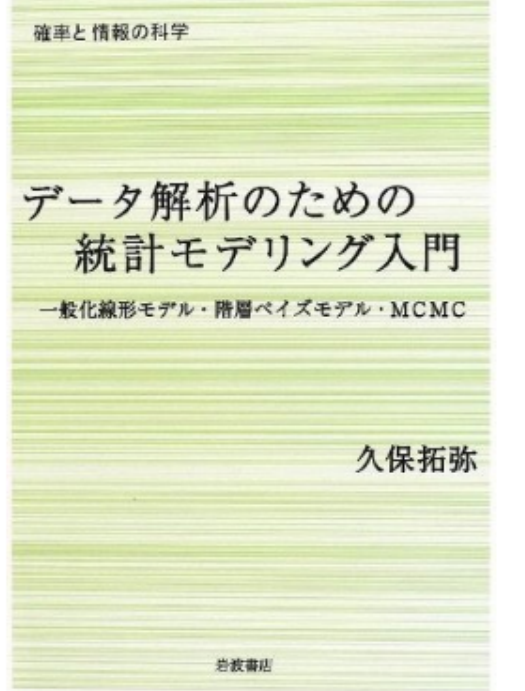

一般化線形モデル (GLM) を簡単 にあつかえるソフトウェアとして R が注目されるようになった

線形モデルの発展

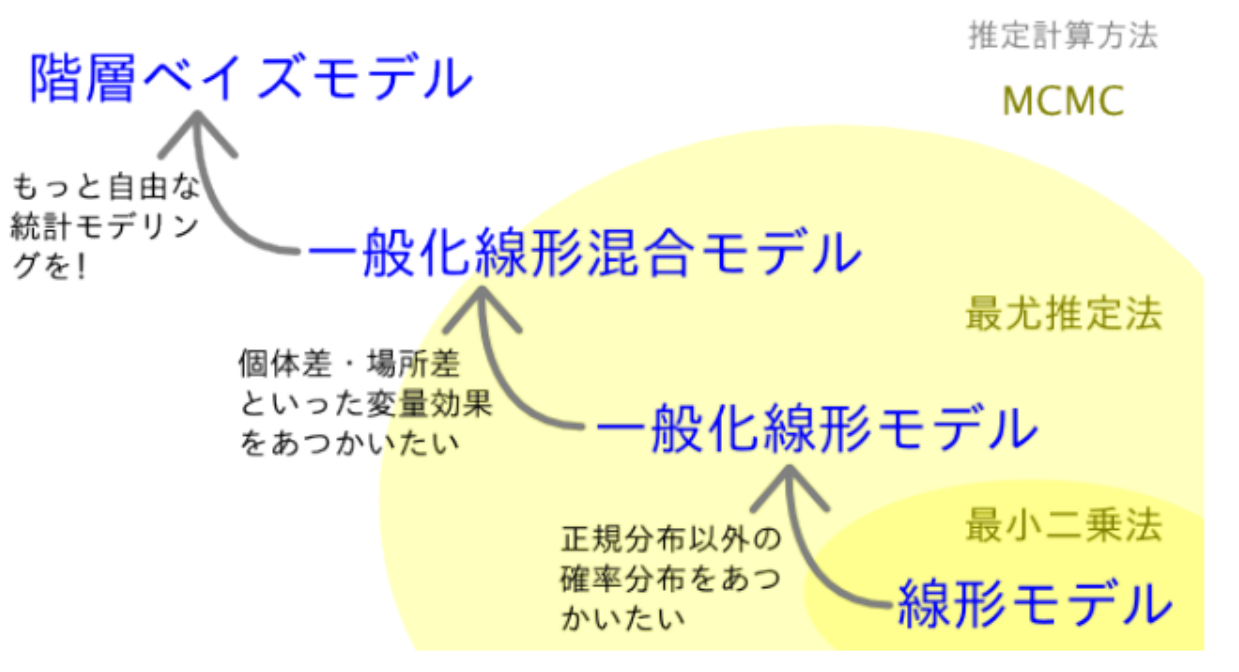

私もこういう教科書 かいてみました

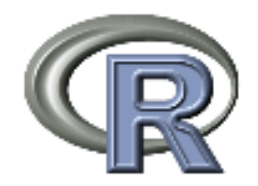

GLM - ばらつきをよく見る

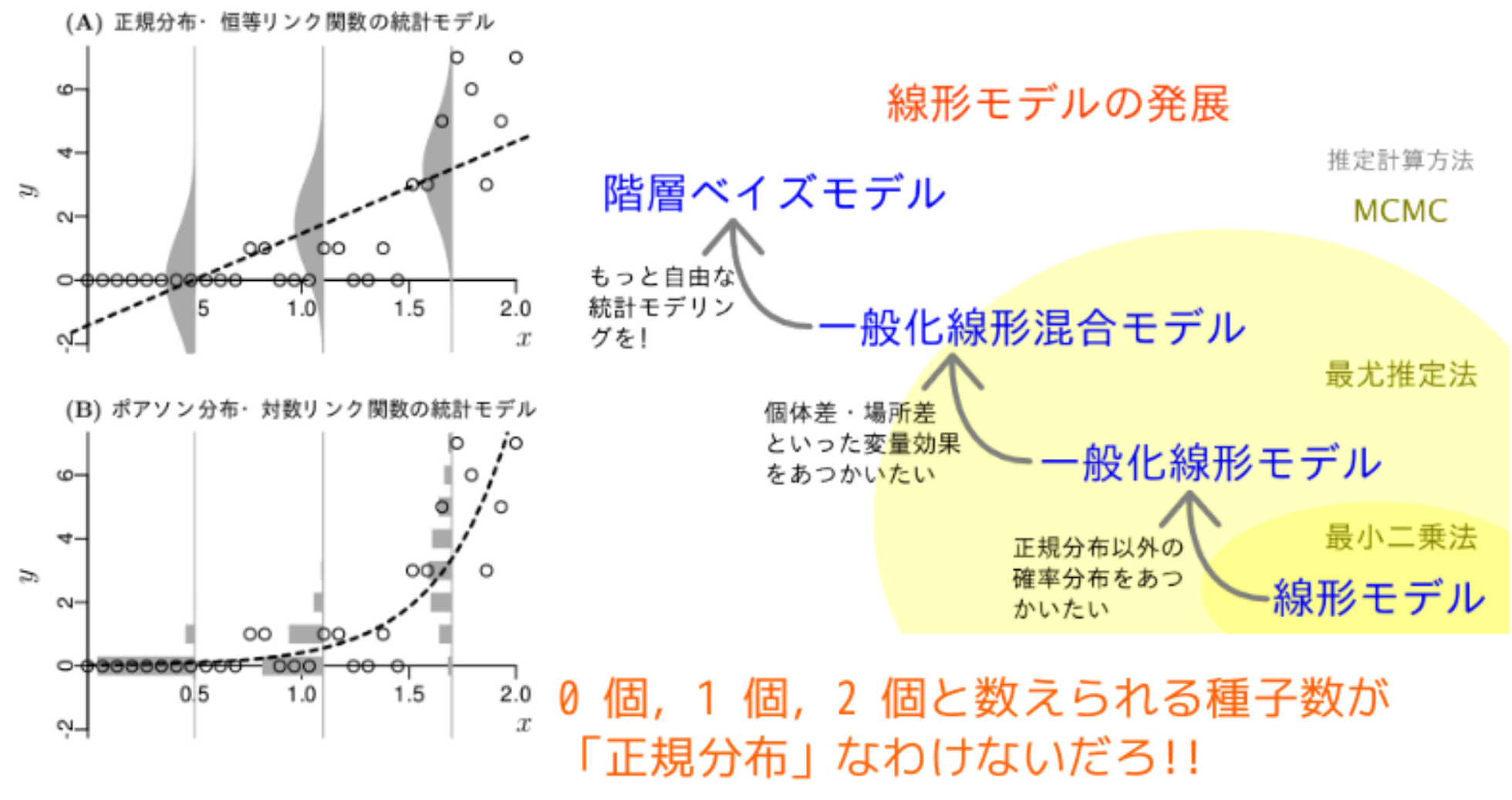

回帰モデルと確率分布の関係、また別の架空データに対して 3.9 3LM をあてはめた例. 破線は x とともに変化する平均値. グレイで

**2013-03-07** (2013-03-07 17:41 修正版)

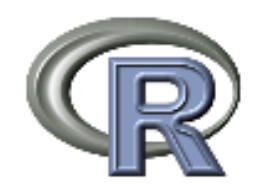

### R でデータを読みこむ  $\rightarrow$  data.frame

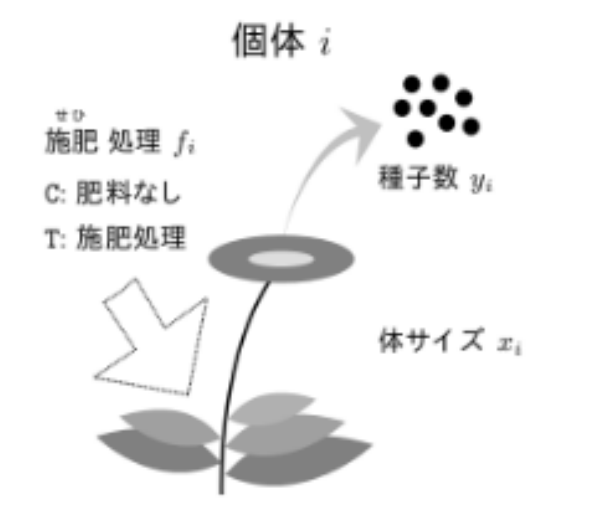

この例題に登場する架空植物の第i番目の個体、この イズ(個体の大きさ) xi と肥料をやる施肥処理 fi が種 う影響しているのかを知りたい.

web サイト (まえがき末尾を参照) からダウンロードできます. データのファ イル名は data3a.csv であるとしましょう. R では

> d <- read.csv("data3a.csv")

と命じるだけでファイルを読みこんで、その内容を格納したデータフレイムに dという名前が付けられます。このデータフレイムというデータ構造は、とり あえず「表 (table) のようにあつかえるデータ構造」であると考えてください. R のコマンドプロンプトで d あるいは print(d) とすると、全 100 個体ぶんの データがディスプレイ上に表示されます\*4.

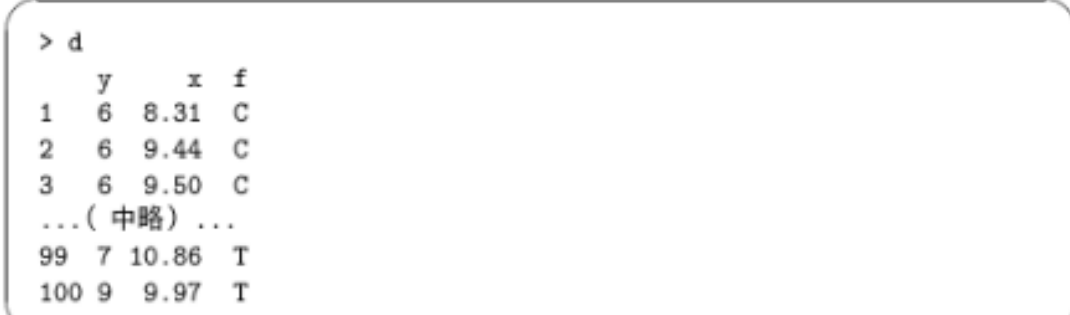

このように d というオブジェクトには、全 100個体ぶんのデータがあたかも 100 行 3 列の行列のような形式で格納されているように見えます。このデータ

**2013-03-07** (2013-03-07 17:41 修正版)

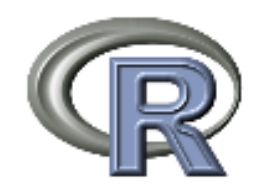

### R でデータをよくながめる!

3.3 統計モデリングの前にデータを図示する

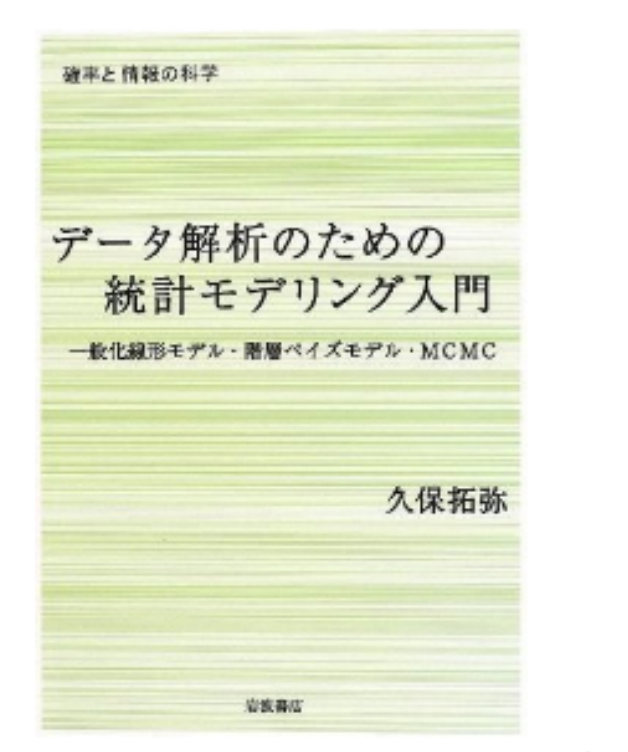

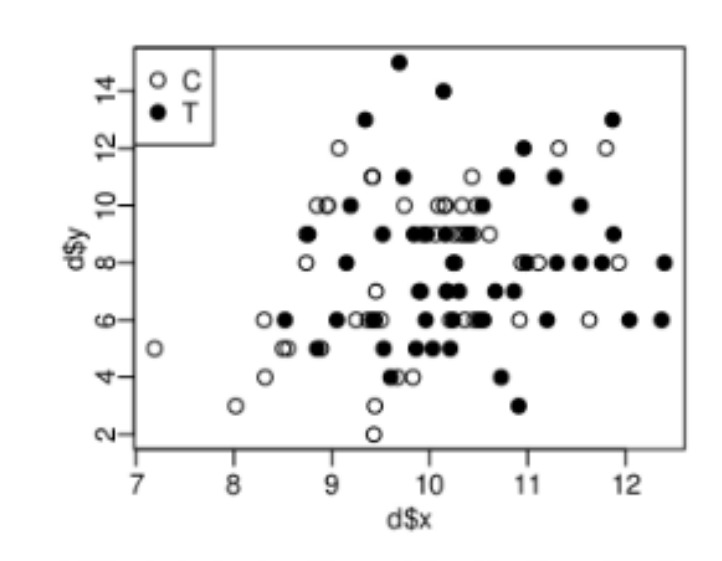

図 3.2 例題の架空データの図示. 植物の種子数 yi と, 体サイズ xi や施肥処理 fi の関係を示している. 白丸は施肥処理なし (処理 C), 黒丸は施肥処理あり (処理 T).

タのばらつきかたを視覚的に把握するようにしましょう\*6.

観測データに余計な手を加えないで、データ全体をよく見るには plot() 関 数などを使うと便利でしょう.

> plot(d\$x, d\$y, pch = c(21, 19)[d\$f])

**2013-03-07** (2013-03-07 17:41 修正版)

45

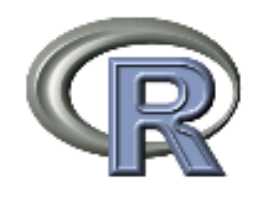

### GLM をデータにあてはめる

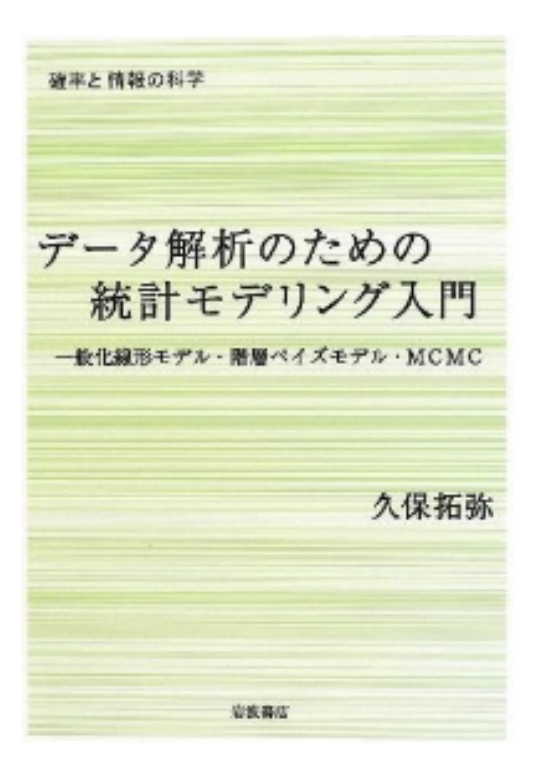

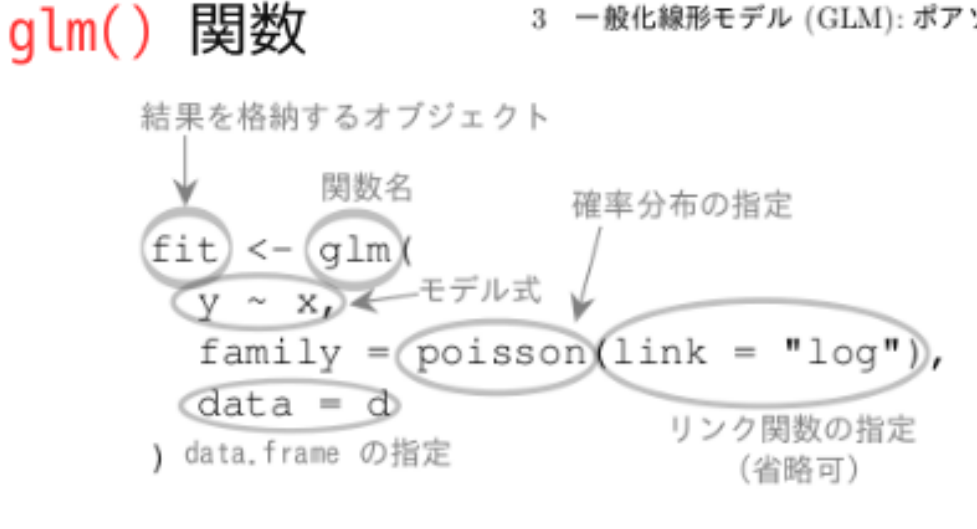

3 一般化線形モデル (GLM): ポアソン回帰

図 3.5 glm() 関数の引数の指定方法.

時間があれば、ちょっと実演します

**2013–03–07 (2013–03 –07 17 :41** 修正版**) 12/ 77**

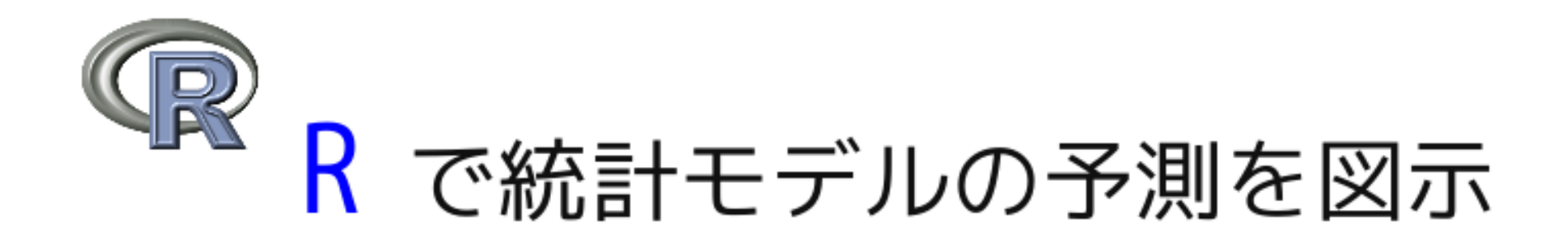

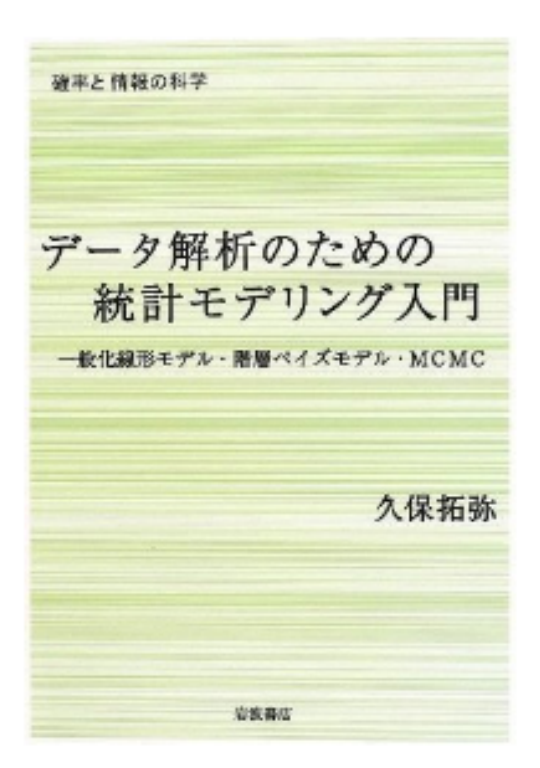

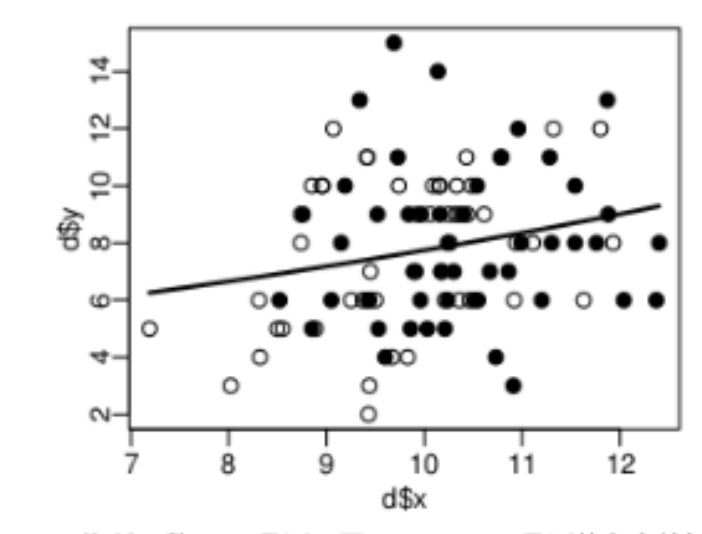

図 3.7 平均種子数 A の予測. 図 3.2 に A の予測値 (実線) を上が きしたもの.

植物の体のサイズが大きくなると 平均種子数が増えます……という ことをあらわしている予測

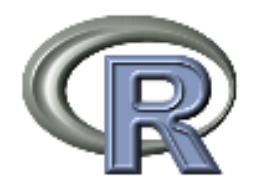

### GLM による改善、その次の改善

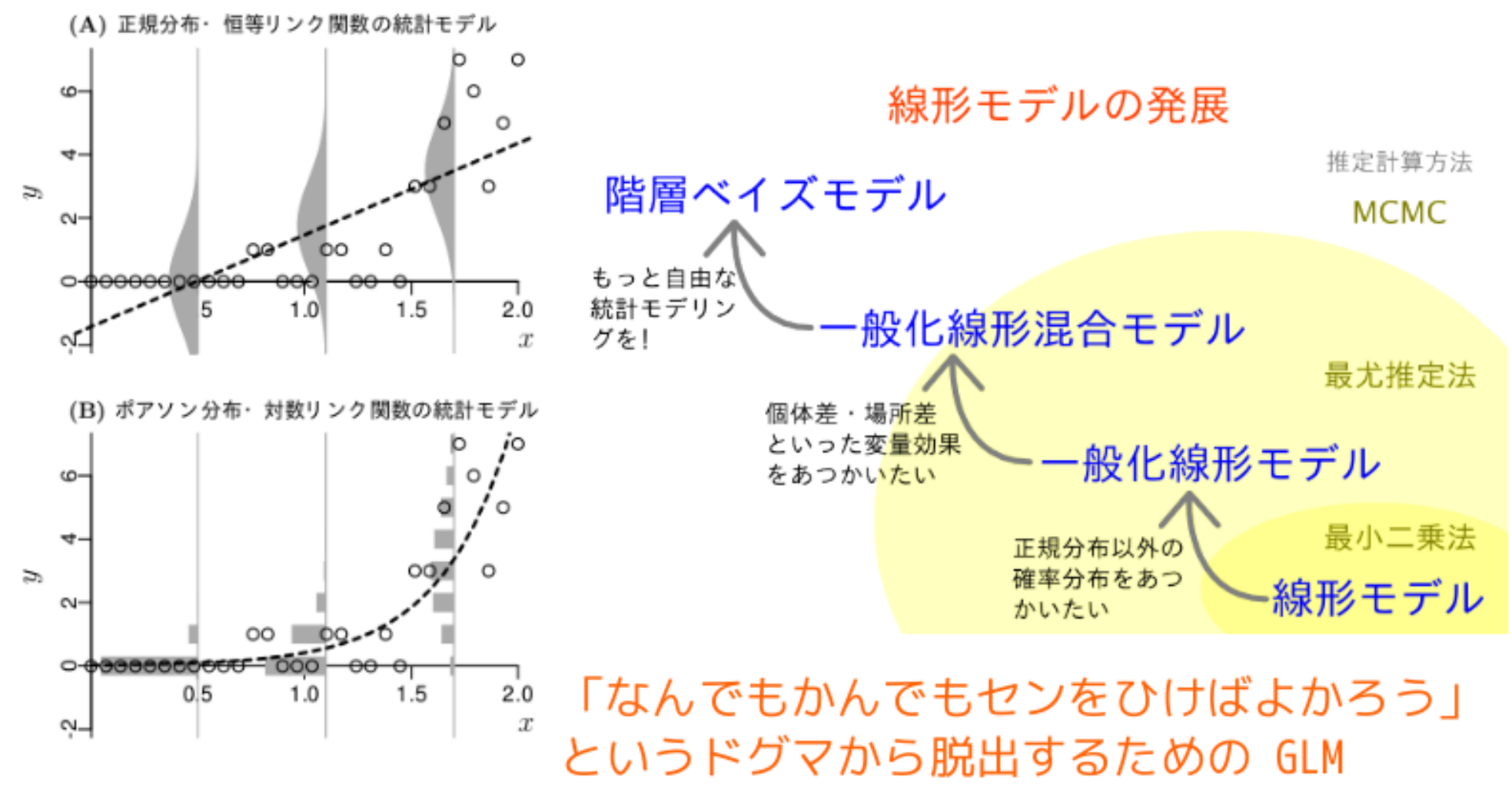

回帰モデルと確率分布の関係、また別の架空データに対して 3.9 3LM をあてはめた例. 破線は x とともに変化する平均値. グレイで

**2013-03-07** (2013-03-07 17:41 修正版)

### 統計モデリング**:** 観測データのモデル化

- *•* 統計モデルは観測データのパターンをう まく説明できるようなモデル
- *•* 基本的部品**:** 確率分布 **(**とそのパラメーター**)**
- データにもとづくパラメーター推定, あ てはまりの良さを定量的に評価できる

初級篇 **(**久保講義資料 <http://goo.gl/76c4i>**)**

# 「データわるデータ」作法の 問題点と簡単な対処の例 「データわるデータ」なんて必要ないでしょ**?**

対策**: offset** 項ポアソン回帰とロジスティック回帰

**2013–03–07 (2013–03 –07 17 :41** 修正版**) 16/ 77**

### この悪しき「割算」な統計学

#### 世間でよくみかけるおススめできない作法の例

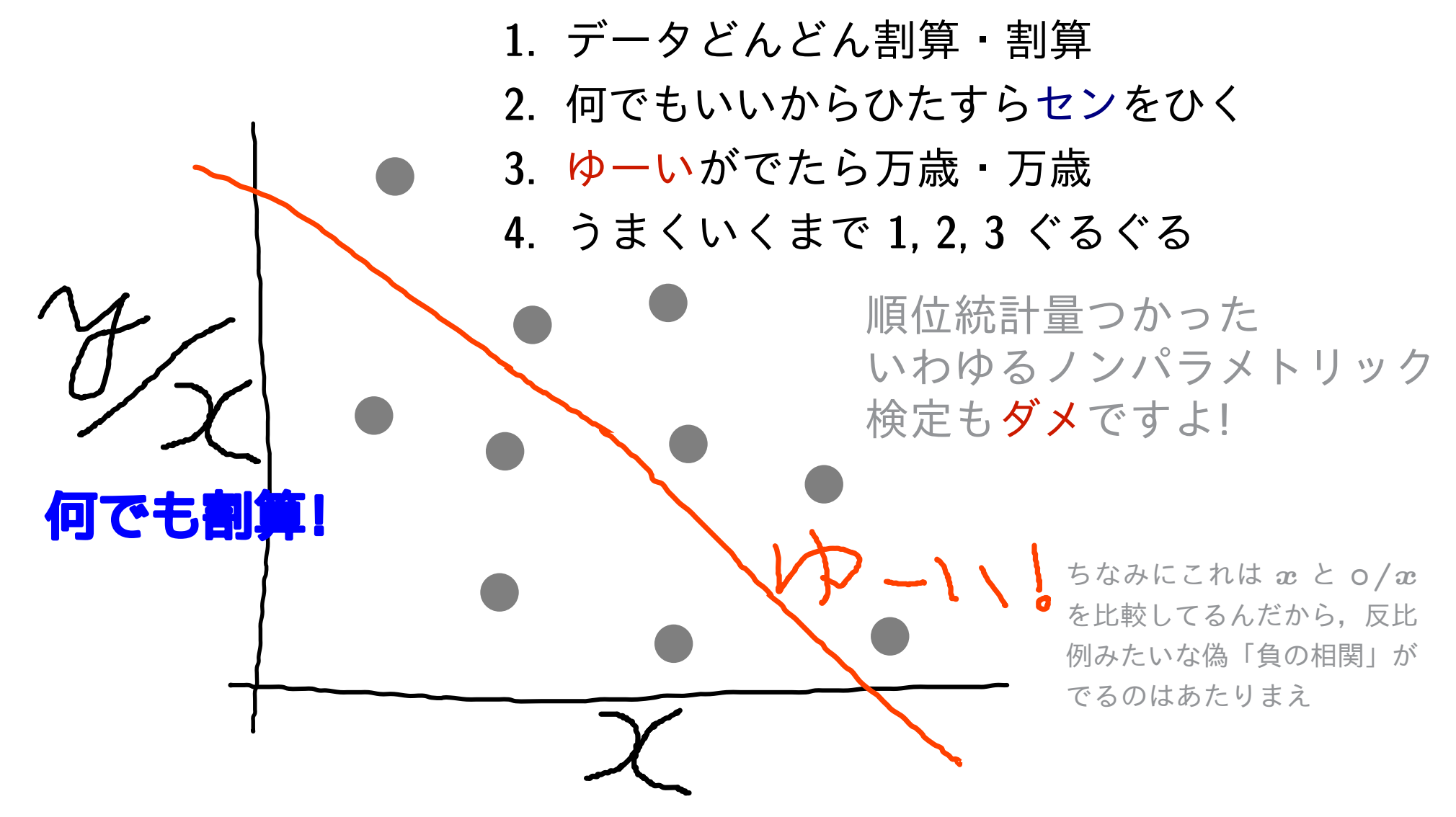

### 割算値ひねくるデータ解析はなぜよくないのか**?**

- *•* 観測値 **/** 観測値 はどんな確率分布にしたがうのか**?**
	- **—** これは見とおしが悪く, めんどうのもとになりがち
- *•* 情報が失われる**:** 「**10** 打数 **3** 安打」 と「**200** 打数 **60** <sup>安</sup> 打」, 「どちらも **3** 割バッター」と言ってよいのか**?**
- *•* 割算値を使わないほうが見とおしのよい, 合理的なデータ 解析ができる **(**今回の授業の主題**)**
- *•* したがって割算値を使ったデータ解析は不利な点ばかり, そんなことをする必要性はどこにもない

**2013–03–07 (2013–03 –07 17 :41** 修正版**) 18/ 77**

### 避けられるわりざん,避けにくいわりざん

- *•* 避けられる割算値
	- *◦* 密度などの指数

例**:** 人口密度,**specific leaf area (SLA)** など 初歩的な対策**: offset** 項わざ

*◦* 確率

例**:** *N* 個のうち *k* 個にある事象が発生する確率 初歩的な対策**:** ロジスティック回帰など二項分布モデ ルで

- *•* 避けにくい割算値
	- *◦* 測定機器が内部で割算した値を出力する場合
	- *◦* 割算値で作図せざるをえない場合があるかも

**2013–03–07 (2013–03 –07 17 :41** 修正版**) 19/ 77**

# 初級わざ **(1)** 「脱」割算の offset 項わざ ポアソン回帰を強めてみる

**2013–03–07 (2013–03 –07 17 :41** 修正版**) 20/ 77**

### 例題**:** 調査区画内の個体密度は明るさで変わるか**?**

- *•* 何か架空の植物個体の密度が「明るさ」 *x* に応じて どう 変わるかを知りたい
- *•* 明るさは *{***0***.***1***,* **0***.***2***, · · · ,* **1***.***0***}* の **10** 段階で観測した

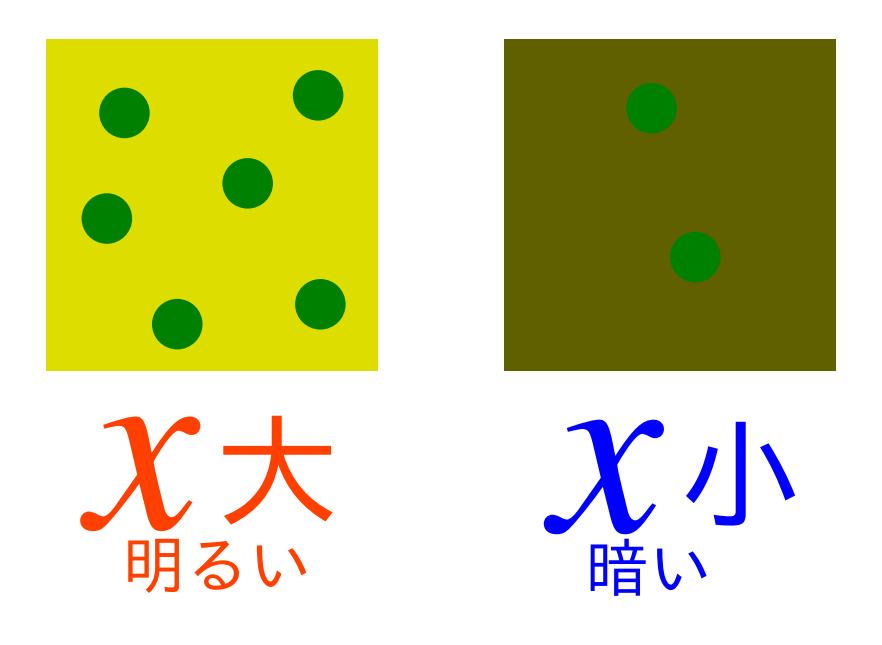

これだけなら単純に glm(..., family = poisson) すればよいのだが ……

**2013-03-07** (2013-03-07 17:41 修正版)

### 「場所によって調査区の面積を変えました」**?!!**

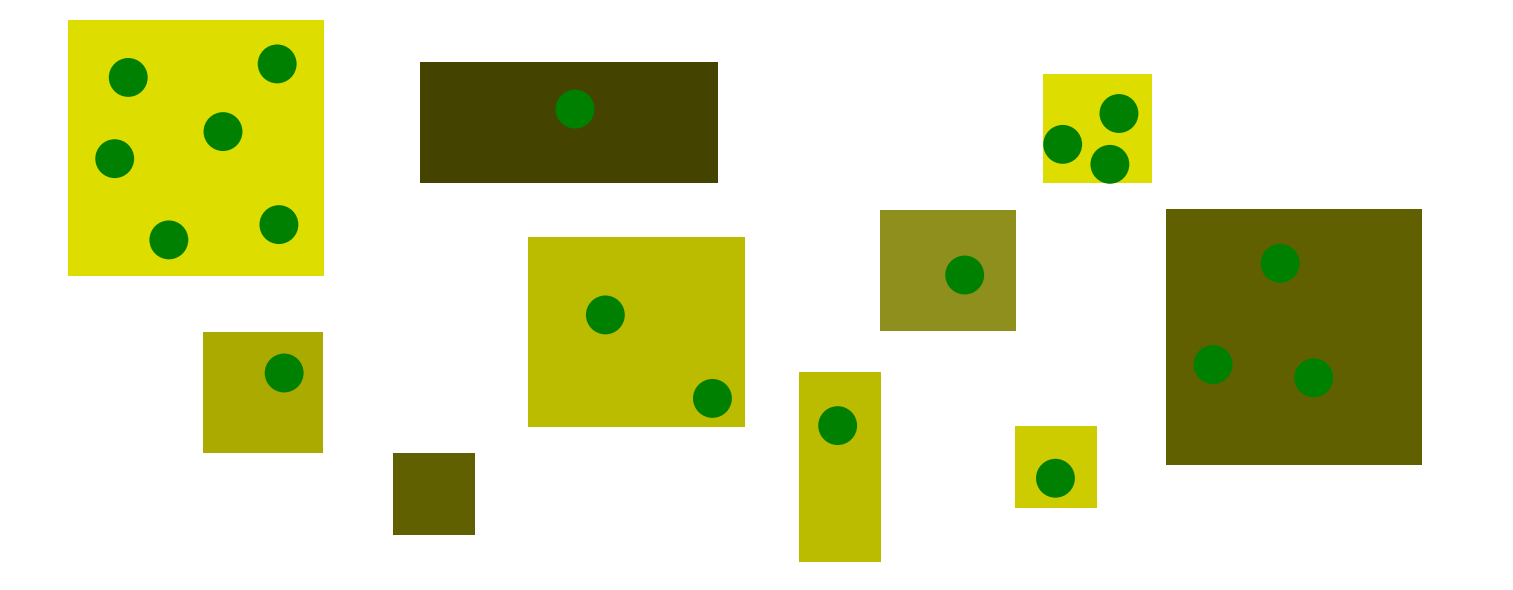

- *•* 明るさ *x* と面積 *A* を同時に考慮する必要あり
- *•* ただし「密度 **=** 個体数 **/** 面積」といった割算値解析はや らない**!**
- *•* glm() <sup>の</sup> offset 項わざでうまく対処できる
- *•* ともあれその前に観測データを図にしてみる

**2013–03–07 (2013–03 –07 17 :41** 修正版**) 22/ 77**

### 明るさ **vs** 割算値図の図

plot(d\$x, d\$y / d\$Area)

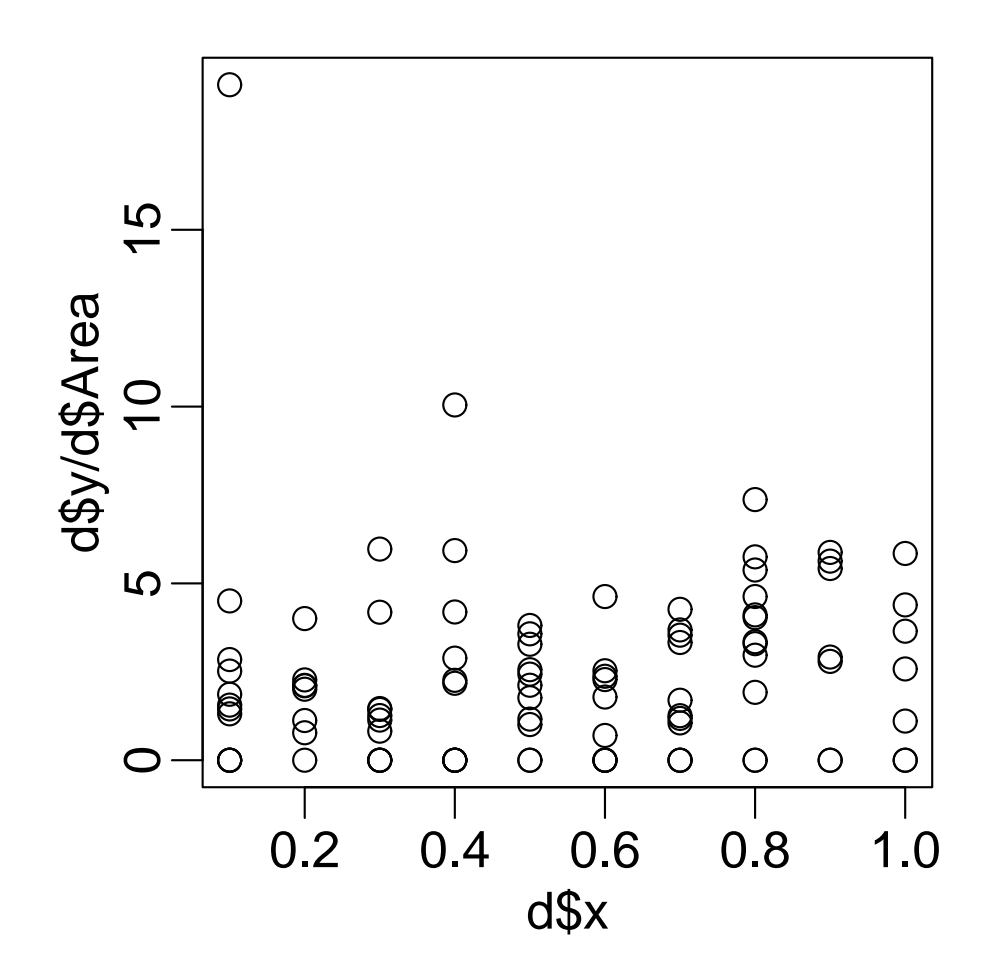

*•* いまいちよくわからない……

**2013–03–07 (2013–03 –07 17 :41** 修正版**) 23/ 77**

### この問題は **GLM** であつかえる**!**

- *•* family**:** poisson**,** ポアソン分布
- *•* link 関数**:** "log"
- モデル式 : y ~ x
- *•* offset 項の指定 **:** log(Area)

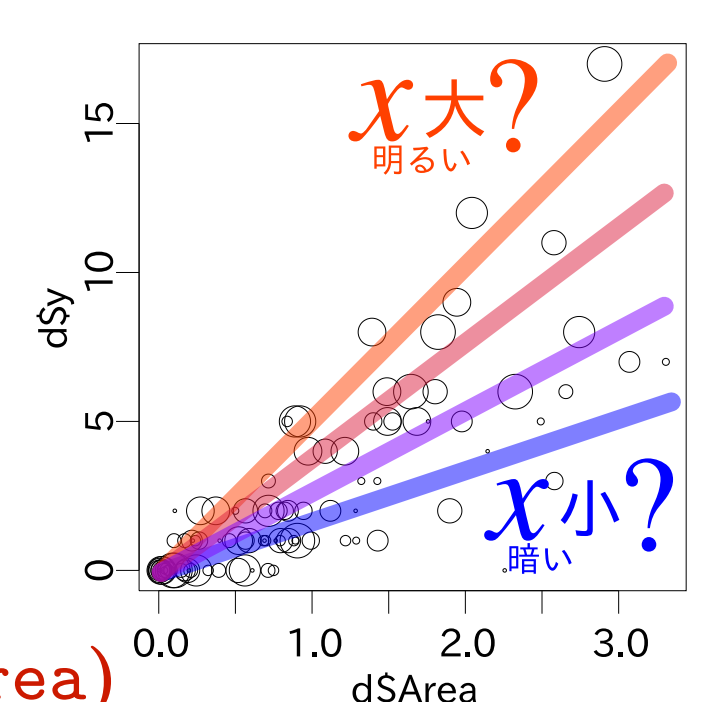

- *◦* 線形予測子 *z* **=** *a* **+** *b* x **+** log**(**Area**)** *a, b* は推定すべきパラメーター
- *◦* 応答変数の平均値を *λ* とすると **log(***λ***) =** *z*

 $\bigcirc$   $\exists$   $\forall$   $\lambda$  = exp( $z$ ) = exp( $a + b x + \log(A \text{rea})$ )

*◦* 応答変数 は平均 *λ* のポアソン分布に従う**:**

# 初級わざ **(2)** ロジスティック 回帰

### おススめできない解析と対比しつつ

**2013–03–07 (2013–03 –07 17 :41** 修正版**) 25/ 77**

### 架空植物の発芽実験データ

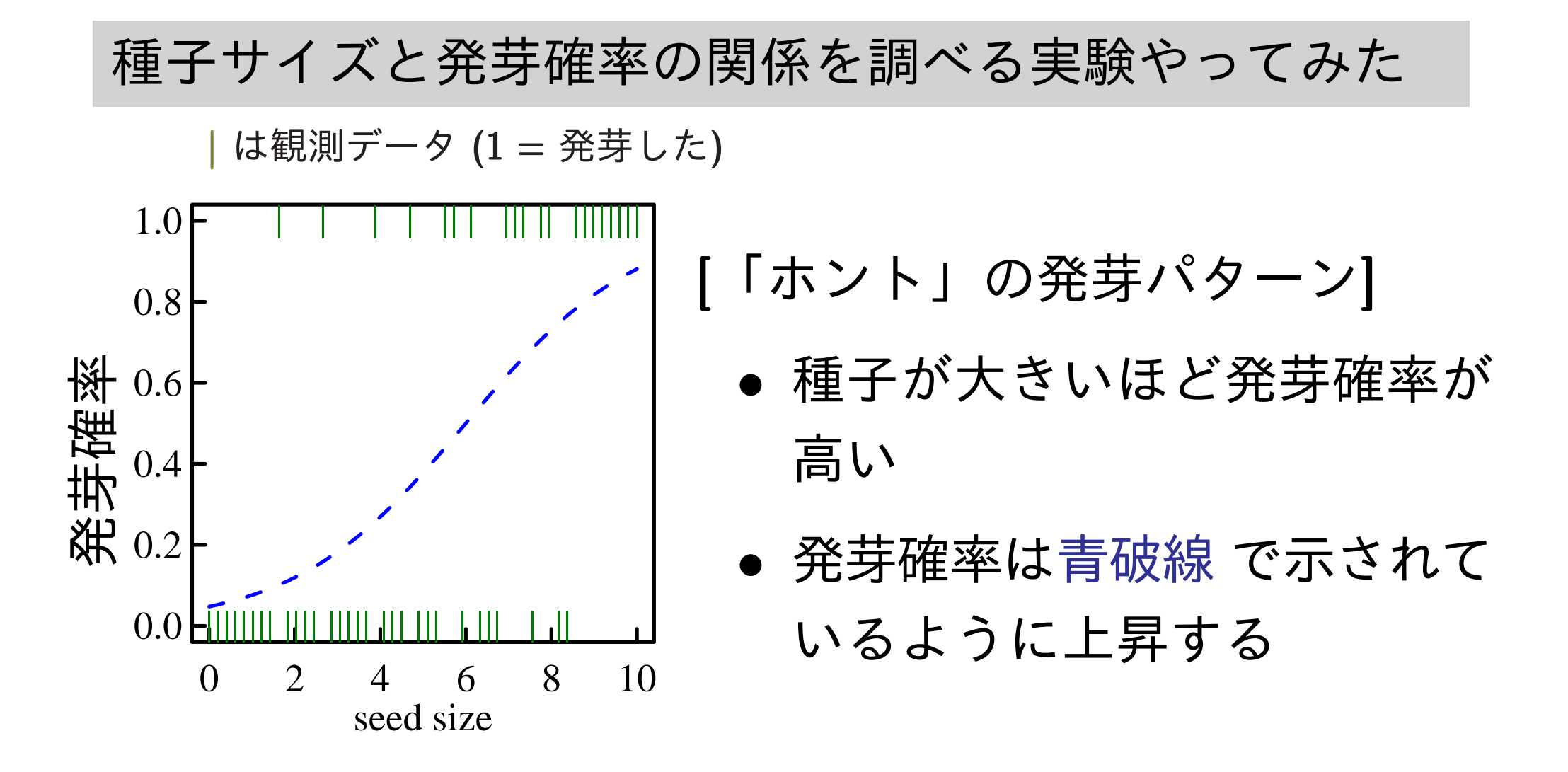

データから 青破線 **(**つまり真のモデル・母集団**)** を推定したい

**2013–03–07 (2013–03 –07 17 :41** 修正版**) 26/ 77**

### **(**よく見かける**)** おススめできない解析の一例

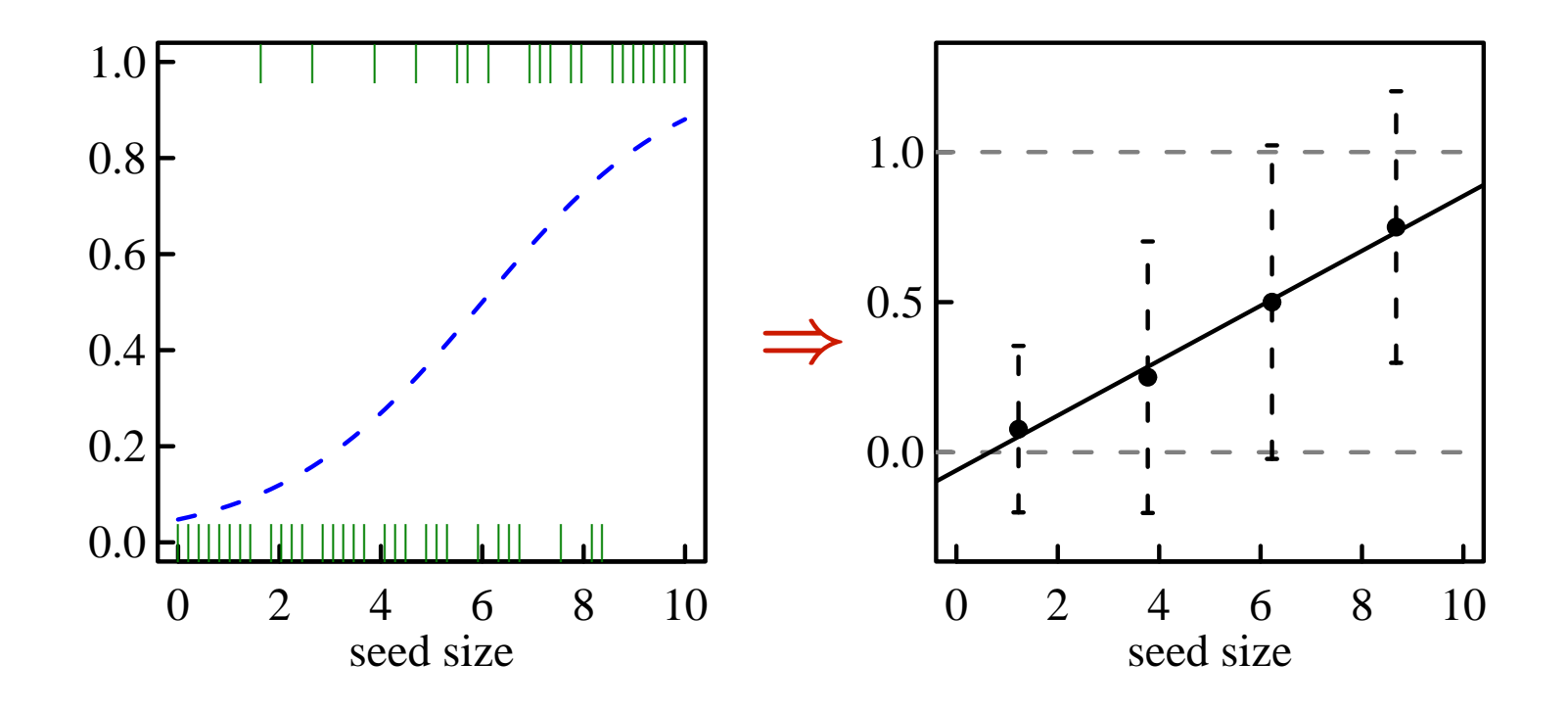

**1.** てきとーに種子サイズの区画を取る **(**上の例だと **4** 区画**)**

**2.** 区画ごとに縦横の平均値など計算**;** *{***0***,* **1***}* データを割算値に

**3.** 何も考えずに統計ソフトウェアにほうりこむ

**(**直線回帰する **or** 「分散分析」する **or** 「検定」**&** 多重比較する**)**

#### なぜよろしくないか**?** データの特徴を無視

区画はてきとー 区画のとりかたで結果は変わる

割算すると情報が失われる **1 / 2** と **100 / 200** は違う**!**

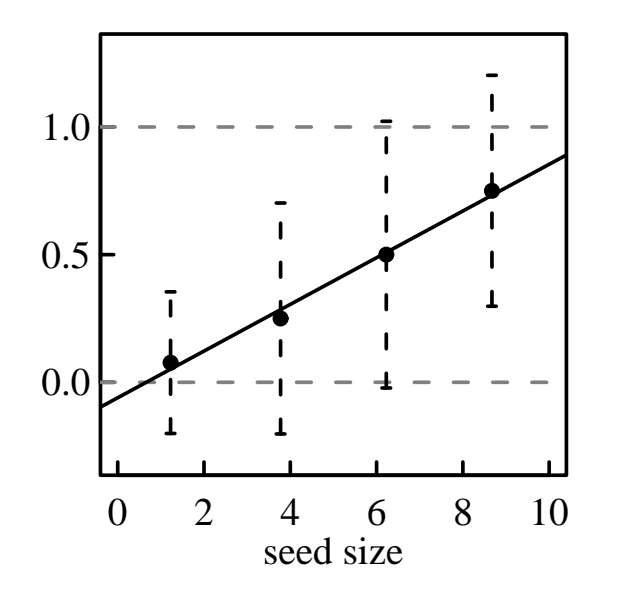

等分散でもなければ正規分布でもない ということで直線回帰も分散分析も使えん **—** さらに,いわば母分 散が異なる状況なので,ノンパラメトリック検定のたぐいもだめ

何を推定してるのだろうか**?** 発芽する確率がマイナスになったり,**1** をこえたりするモデ ルってのは ……**? (**変数変換すればいいって**?** そのワザは呪われてる**)**

**2013–03–07 (2013–03 –07 17 :41** 修正版**) 28/ 77**

### **R** の glm() で推定**:** ロジスティック回帰の例

発芽する・しないが二項分布にしたがうと仮定している

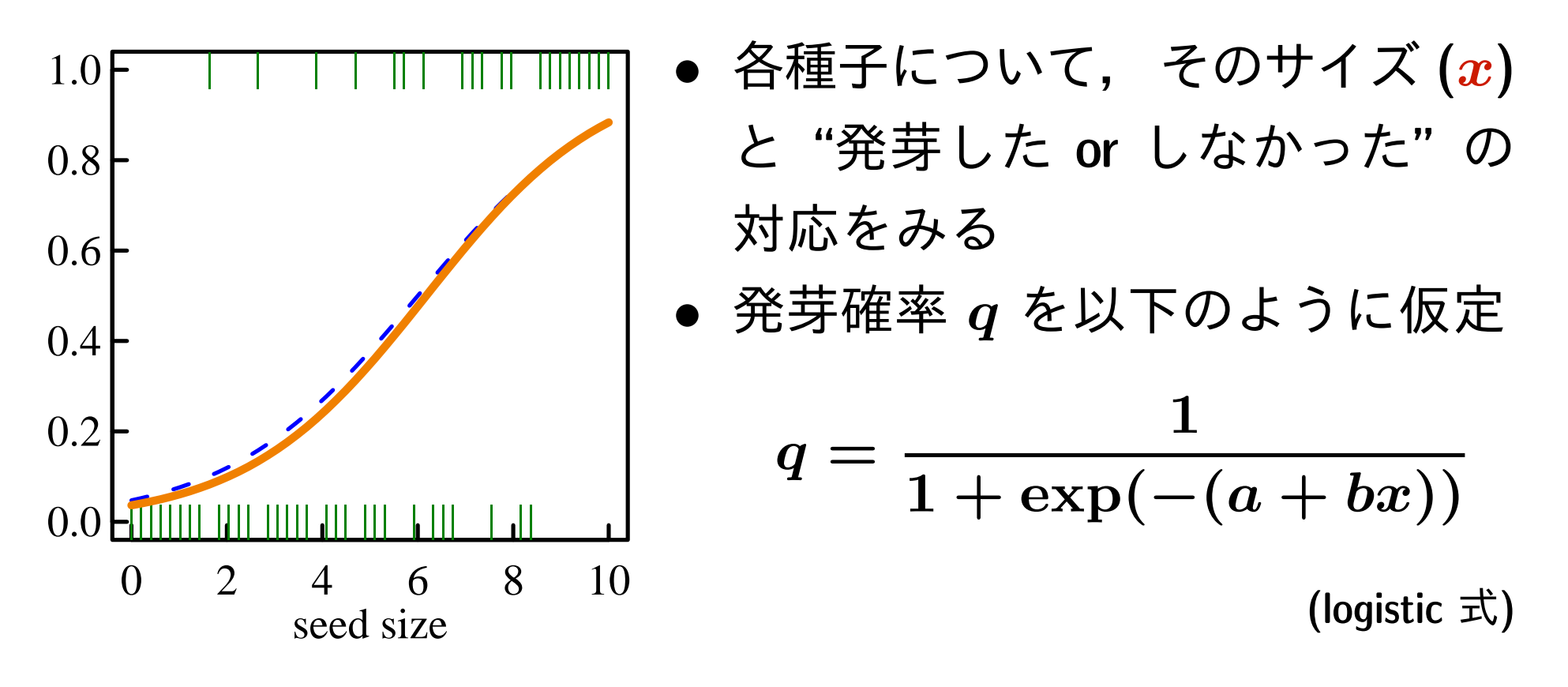

- *•* パラメーター *a* <sup>と</sup> *b* の推定値を最尤推定法で計算する
- *•* ここでは **R** <sup>の</sup> glm() 関数を使った **(**上の図の赤線が推定結果**)**

**2013–03–07 (2013–03 –07 17 :41** 修正版**) 29/ 77**

### 二項分布 **(binomial distribution)** とは何か**?**

- *•* 離散分布 *y<sup>i</sup> ∈ {***0***,* **1***,* **2***, · · · , N}*
- *•* 確率分布 **(paramter:** *q***,** *N***)**

$$
\binom{N}{y}q^{y}(1-q)^{N-y}
$$

- *•* 平均 *N q*,分散 *N q***(1** *− q***)**
- *•* 上限のあるカウントデータに
- 例: N 個体中 y 個体に反応があった, 死亡 した,など

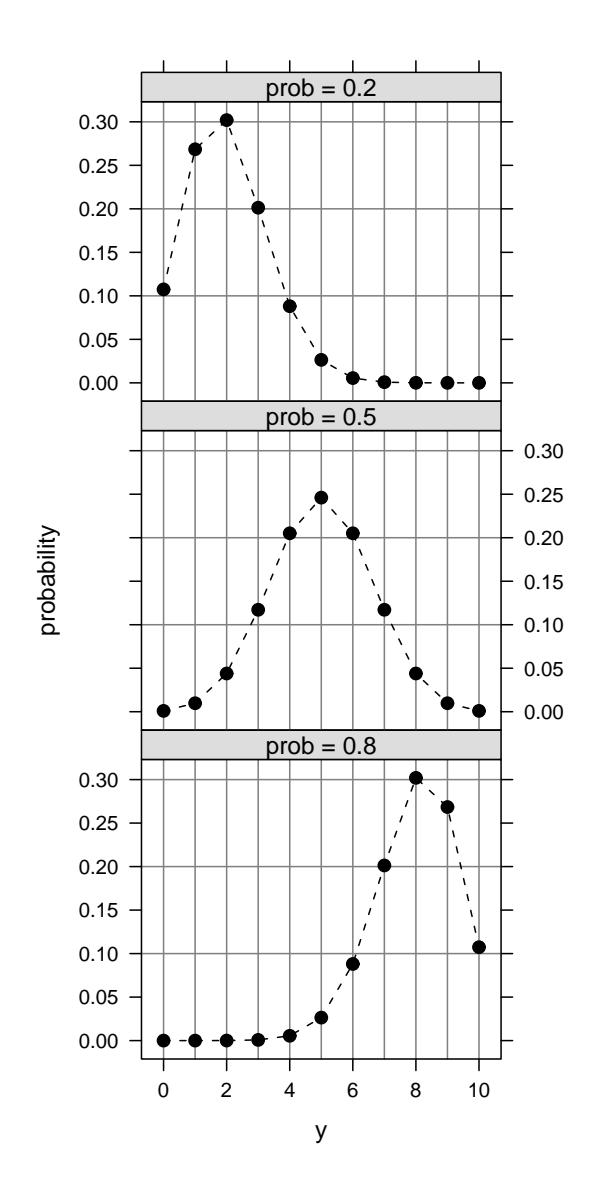

### **R** の glm() 関数**:** 何を指定すればいい**?**

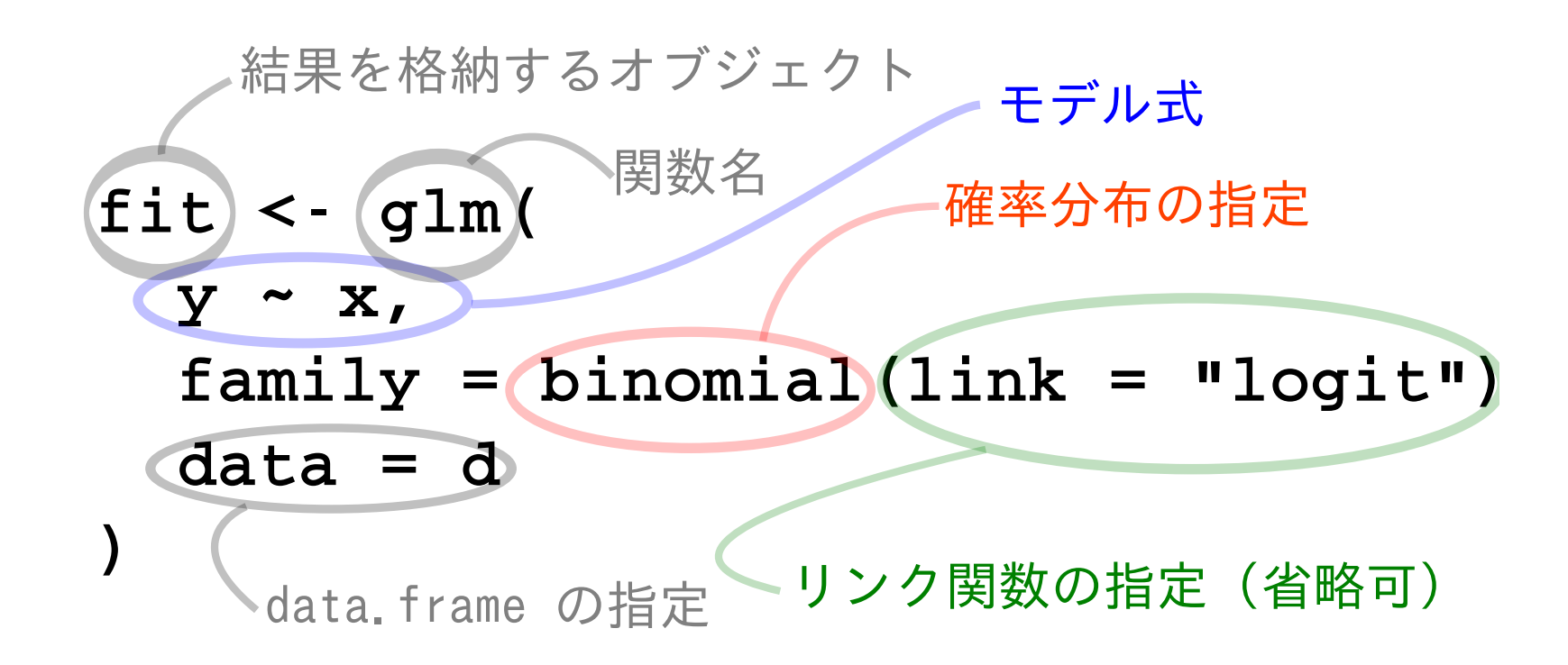

- *•* モデル式 **(**線形予測子 *z***):** 種子重 x が説明変数
- *•* link 関数**:** logit リンク関数
- *•* family**:** binomial**,** 二項分布

**2013–03–07 (2013–03 –07 17 :41** 修正版**) 31/ 77**

良い推定 **(**データ *→* モデル**)** をめざして **Ending**

おススめできないデータ解析を回避するための注意点

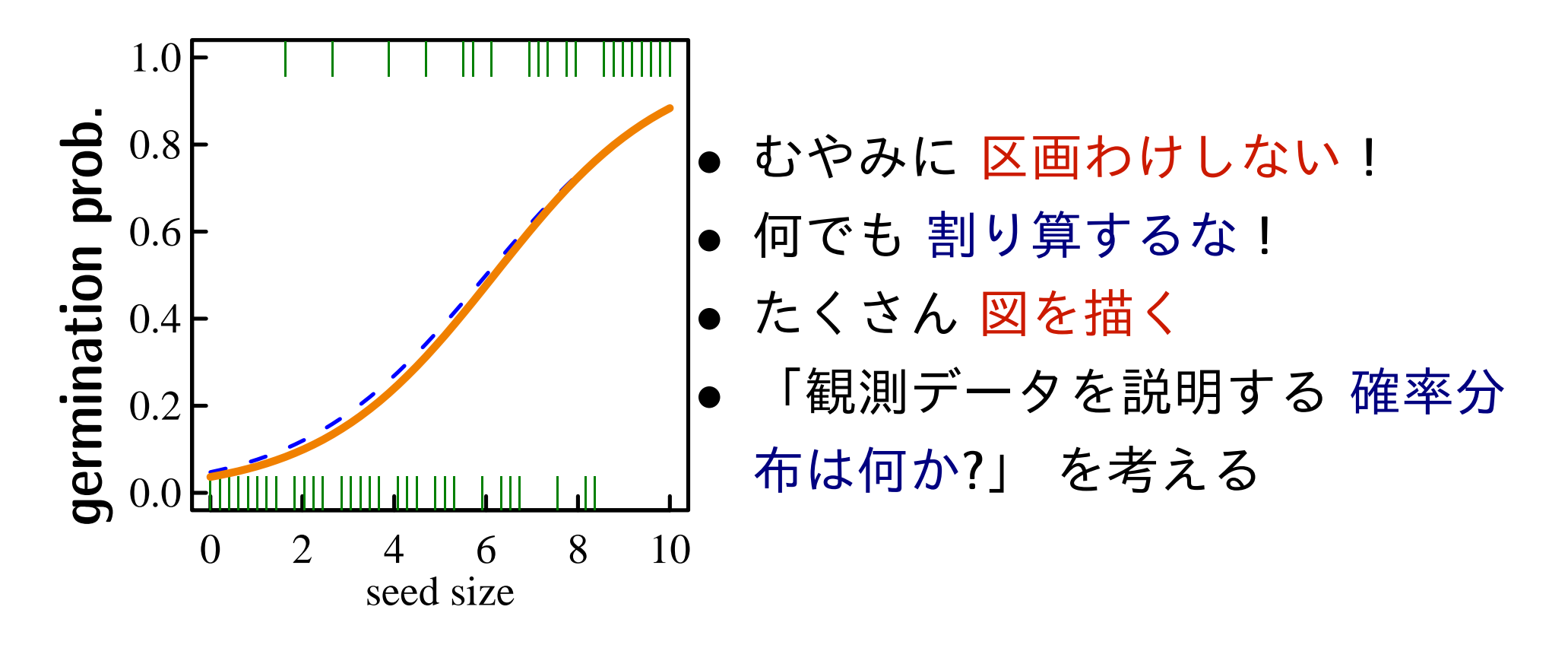

コツ**:** 不自然にデータをこねくりまわさない

データの性質・構造にあったモデリングを**!**

**2013–03–07 (2013–03 –07 17 :41** 修正版**) 32/ 77**

中級篇 **(ESJ59** 自由集会 <http://goo.gl/qQ1Ok>**)**

## 「割合」をポアソン分布で あつかってみる

対策**:** ポアソン回帰 glm() の使いかたを工夫

…… 二項分布はともかく多項分布はしんどい ……

**2013–03–07 (2013–03 –07 17 :41** 修正版**) 33/ 77**

#### ここで説明したいこと**:** ポアソン分布だけでなんとかしたい

#### 二項分布はともかく, 多項分布は回避したい

#### Related distributions

- If  $X_1 \sim \text{Pois}(\lambda_1)$  and  $X_2 \sim \text{Pois}(\lambda_2)$  are independent, then the difference  $Y=X_1-X_2$  follows a Skellam distribution.
- + If  $X_1 \sim \operatorname{Pois}(\lambda_1)$  and  $X_2 \sim \operatorname{Pois}(\lambda_2)$  are independent, then the distribution of  $X_1$ conditional on  $X_1 + X_2$  is a binomial distribution. Specifically, given  $X_1 + X_2 = k$ ,  $X_1 \sim \text{Binom}(k, \lambda_1/(\lambda_1 + \lambda_2))$ . More generally, if  $X_1, X_2,..., X_n$  are independent Po random variables with parameters  $\lambda_1$ ,  $\lambda_2$ ,...,  $\lambda_n$  then

$$
\text{given } \sum_{j=1}^{n} X_j = k, X_i \sim \text{Binom}\left(k, \frac{\lambda_i}{\sum_{j=1}^{n} \lambda_j}\right) \text{ in fact,}
$$

$$
\{X_i\} \sim \text{Multinom}\left(k, \left\{\frac{\lambda_i}{\sum_{j=1}^{n} \lambda_j}\right\}\right)
$$

- If  $X \sim \operatorname{Pois}(\lambda)$  and the distribution of  $Y$ , conditional on X = k, is a binomial distribution  $Y|(X=k) \sim \text{Binom}(k,p)$ , then the distribution of Y follows a Poisson distribution  $Y \sim \text{Pois}(\lambda \cdot p)$ . In fact, if  $\{Y_i\}$ , conditional on X = k, follows a multinomial distributic  ${Y_i}{(X = k) \sim \text{Multinom } (k, p_i)}$ , then each  $Y_i$  follows an independent Poisson distribution  $Y_i \sim \text{Pois}(\lambda \cdot p_i)$ ,  $\rho(Y_i, Y_j) = 0$ .
- . The Poisson distribution can be derived as a limiting case to the binomial distribution as the number of trials goes to infinity and the expected number of successes remains fixed - see la rare events below. Therefore it can be used as an approximation of the binomial distribution

ポアソン分布で **OK** というハナシ [http://en.wikipedia.org/wiki/Poisson\\_distribution](http://en.wikipedia.org/wiki/Poisson_distribution)

**2013–03–07 (2013–03 –07 17 :41** 修正版**) 34/ 77**

### ポアソン分布 **(Poisson distribution)** とは何か**?**

*•* 離散分布 *y ∈ {***0***,* **1***,* **2***, · · · , ∞} •* 確率密度関数 **(paramter:** *λ***)**

$$
\frac{\lambda^y \exp(-\lambda)}{y!}
$$

- *•* 期待値 *λ*,分散 *λ*
- *•* 上限を設定できないカウントデータに
- *•* <sup>例</sup>**:** 産卵数・種子数・個体数……

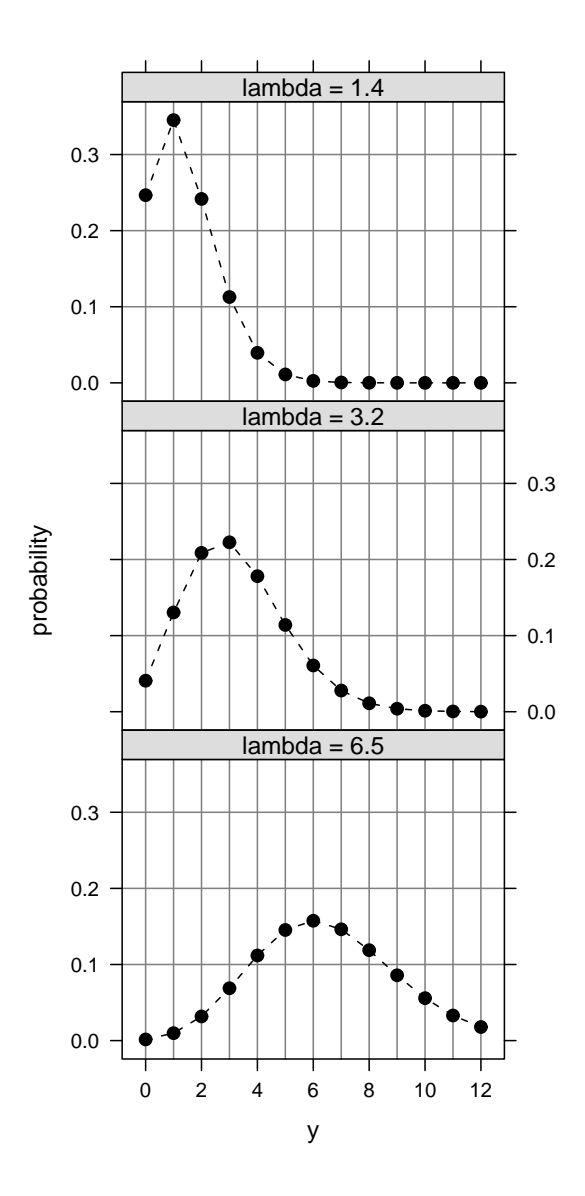

# **2** *×* **2** 分割表の統計モデル ポアソン回帰の glm() を使ってみる

対数線形モデル **log-linear model**

**2013–03–07 (2013–03 –07 17 :41** 修正版**) 36/ 77**
#### 前回の自由集会の架空例題データ**:** 種ごとの個体数

- > d2 <- read.csv("d2.csv") # データよみこみ
- $>$  (ct2 <- xtabs(y  $x + Spc$ , data = d2))
	- Spc
- $\mathbf x$   $\mathbf A$   $\mathbf B$ 
	- 0 286 85
	- 1 378 148

> plot(ct2, col = c("orange", "blue"))

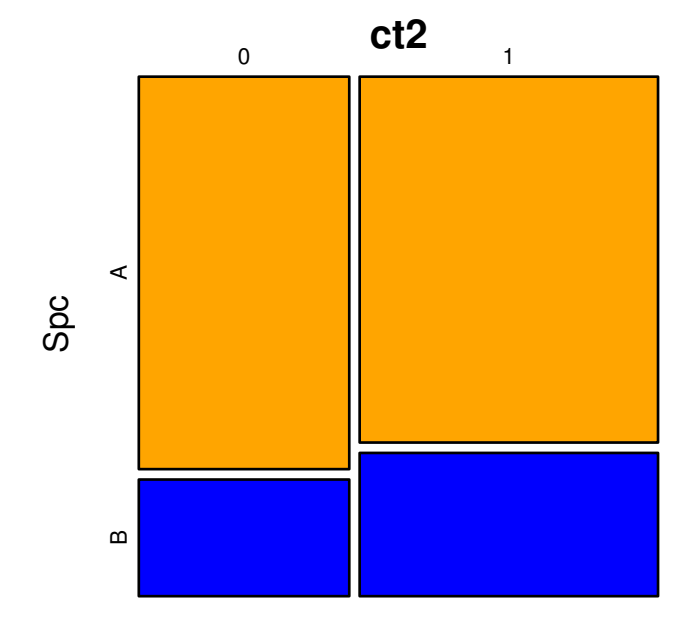

**2013–03–07 (2013–03 –07 17 :41** 修正版**) 37/ 77**

#### ポアソン分布の **GLM (**分割方式**) — A**

ふつーに考えるとロジスティック回帰 **(**二項分布**)** を使って解析したいデータだけど…… ここであえてポアソン回帰

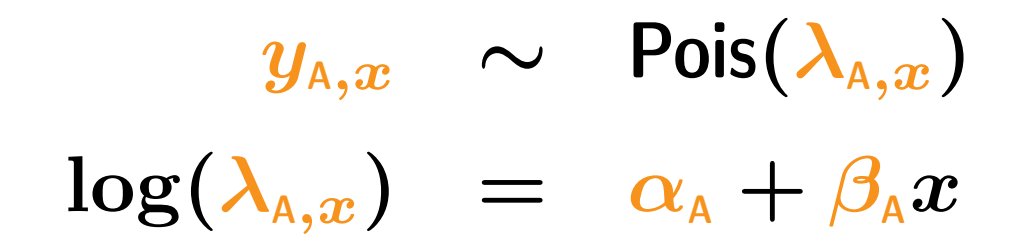

> # SpcA だけ > summary(glm(y  $\tilde{X}$ , data = d2[d2\$Spc == "A",], family = poisson)  $(\ldots$   $\mathbb{B} \ldots)$ 

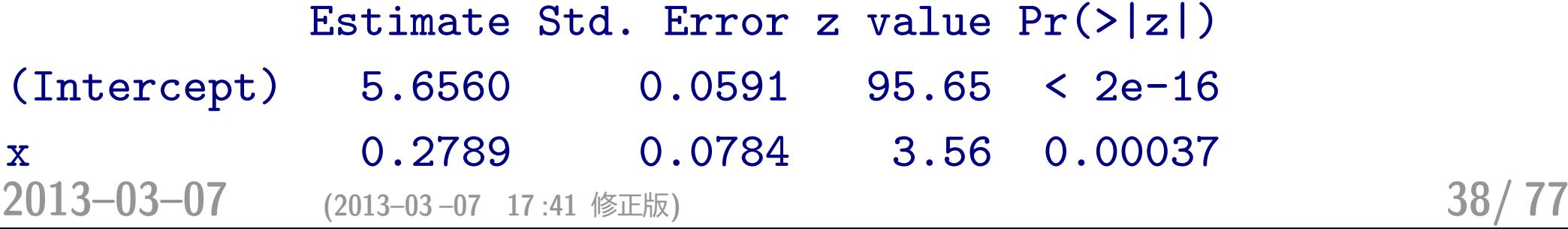

# ポアソン分布の **GLM (**分割方式**) — B**

$$
\begin{array}{rcl} y_{{\scriptscriptstyle\mathsf{B}},x} & \sim & \mathsf{Pois}(\lambda_{{\scriptscriptstyle\mathsf{B}},x})\\ \log(\lambda_{{\scriptscriptstyle\mathsf{B}},x}) & = & \alpha_{\scriptscriptstyle\mathsf{B}}+\beta_{\scriptscriptstyle\mathsf{B}} x \end{array}
$$

> # SpcB だけ > summary(glm(y  $\tilde{X}$ , data = d2[d2\$Spc == "B",], family = poisson) (... 略...) Estimate Std. Error z value Pr(>|z|) (Intercept) 4.443 0.108 40.96 < 2e-16 x 0.555 0.136 4.07 4.6e-05 こんなことをやって何か意味があるのか**?**

**2013–03–07 (2013–03 –07 17 :41** 修正版**) 39/ 77**

#### ポアソン回帰の推定にもとづく予測

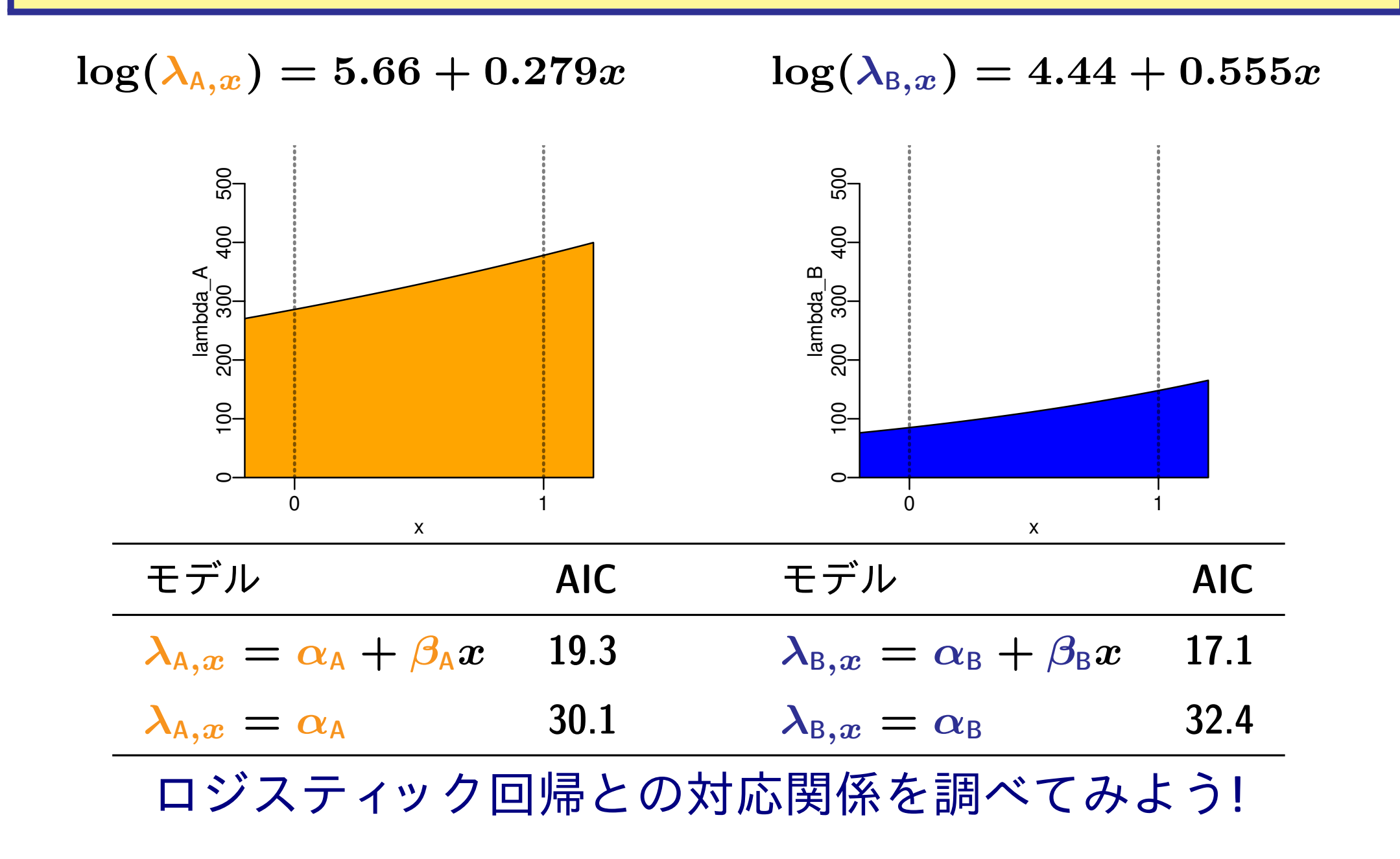

# ポアソン分布 **GLM**・二項分布 **GLM** のつながり

\n- \n
$$
\Box \overline{q} \land \overline{r} \quad \text{GLM: } \text{logit}(q_{A,x}) = a_{A} + b_{A}x
$$
\n
$$
q_{A,x} = \frac{1}{1 + \exp[-(a_{A} + b_{A}x)]}
$$
\n
\n- \n
$$
\sqrt[3]{7 \vee 2 \land \pi} \quad \text{log}(\lambda_{A,x}) = \alpha_{A} + \beta_{A}x \land \zeta
$$
\n
$$
\lambda_{A,x} = \exp(\alpha_{A} + \beta_{A}x)
$$
\n
$$
\lambda_{B,x} = \exp(\alpha_{B} + \beta_{B}x)
$$
\n
$$
\dots \quad \Gamma A \quad \text{O} \quad \text{and} \quad \Gamma B \quad \text{d} \quad \text{and} \quad \text{d} \quad \text{and} \quad \text{d}
$$

**2013–03–07 (2013–03 –07 17 :41** 修正版**) 41/ 77**

#### 係数の比較**:** ポアソン分布 **GLM**・二項分布 **GLM** のつながり

二項分布の **GLM**

$$
q_{A,x} = \frac{1}{1+\exp[-(a_A+b_Ax)]}
$$

ポアソン分布の **GLM (**分割方式**)**

$$
\frac{\lambda_{\text{A},x}}{\lambda_{\text{A},x} + \lambda_{\text{B},x}} = \frac{1}{1 + \exp[\alpha_{\text{B}} - \alpha_{\text{A}} + (\beta_{\text{B}} - \beta_{\text{A}})x]}
$$
  

二項分布 **GLM** ポアソン分布 **GLM**  $a_{\text{A}}$  $=$   $\alpha_{A} - \alpha_{B}$  $b_{\text{A}}$  $=$   $\beta_{\rm A} - \beta_{\rm B}$ 

**2013–03–07 (2013–03 –07 17 :41** 修正版**) 42/ 77**

#### 比較**:** 二項分布とポアソン分布の **GLM**

- 二項分布 **GLM** ポアソン分布 **GLM**
- $a_{A} = 1.213 = a_{A}$  $\alpha_{\text{A}} - \alpha_{\text{B}}$
- $b_{A} = -0.276$  =  $\beta_{A} \beta_{B}$

```
> 二項分布 GLM (A 種の比率)
   > glm(ct2 \degree c(0, 1), data = d2, family = binomial)
   (Intercept) c(0, 1)
        1.213 -0.276> ポアソン分布 GLM (A 種の比率)
   > glm(y \sim x, data = d2[d2$Spc == "A",], family = poisson)
   (Intercept) x
        5.656 0.279
   > ポアソン分布 GLM (B 種の比率)
   > glm(y \sim x, data = d2[d2$Spc == "B",], family = poisson)
   (Intercept) x
        4.443 0.555
2013–03–07 (2013–03 –07 17 :41 修正版) 43/ 77
```
#### 図解**:** ポアソン分布 **GLM**・二項分布 **GLM** のつながり

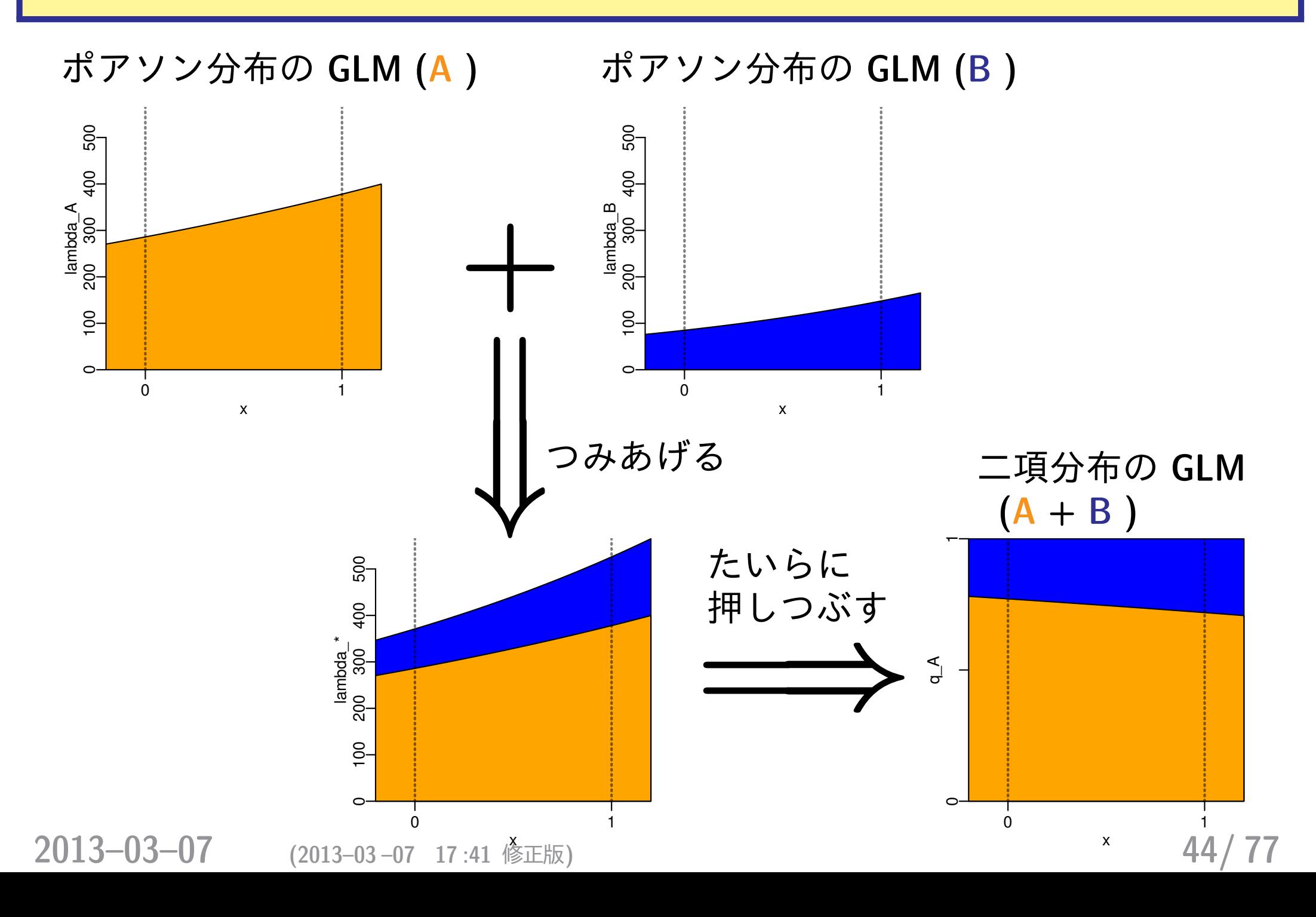

# **2** *×* **3** 分割表の統計モデル

これもポアソン回帰の glm() で

多項分布 **GLM** はめんどうだから

**R** には多項分布ロジスティック回帰のための

package があるけれど, あえてそれは使わない

**2013–03–07 (2013–03 –07 17 :41** 修正版**) 45/ 77**

#### 次の架空例題データ**: 2** 種から **3** 種にふやす

- Spc
- x A B C
	- 0 286 85 7
	- 1 378 148 17
- > plot(ct3, col = c("orange", "blue", "green"))

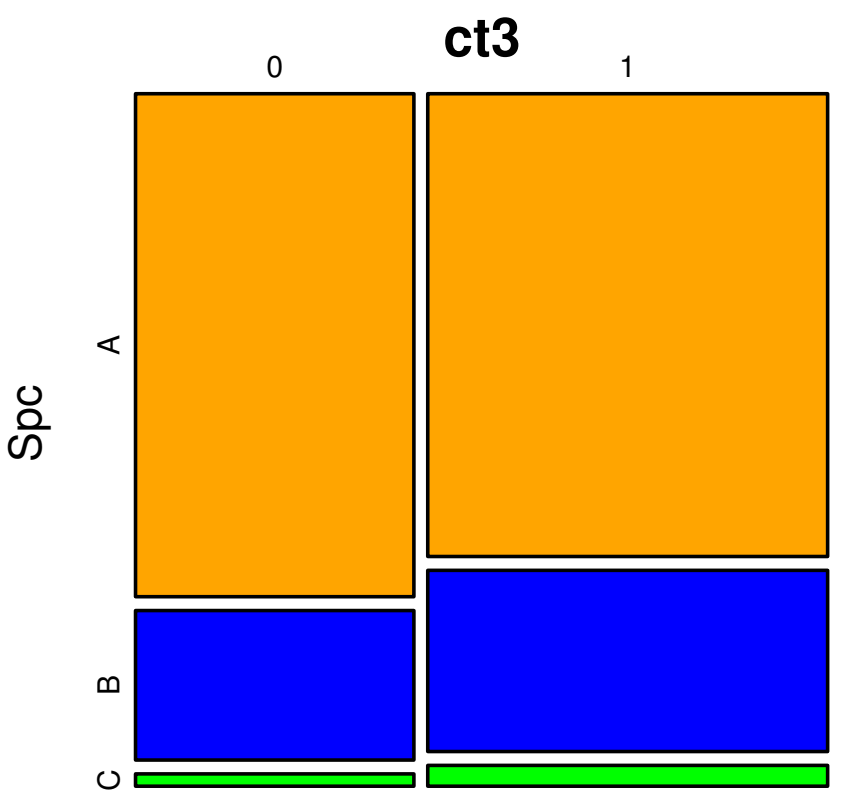

**2013–03–07 (2013–03 –07 17 :41** 修正版**) 46/ 77**

#### ポアソン分布の **GLM (**一括方式**)**

 $>$  glm(y  $\tilde{ }$  x  $*$  Spc, data = d3, family = poisson) (... 略...) Coefficients: (Intercept) x SpcB SpcC x:SpcB x:SpcC 5.656 0.279 -1.213 -3.710 0.276 0.608 「分割方式」のポアソン分布 **GLM** のパラメーターで言うと……  $y_{A,x}$  *∼* **Pois** $(\lambda_{A,x})$  $\log(\lambda_{A,x}) = \alpha_A + \beta_A x$  $\alpha_{\text{A}} = 5.66$   $\alpha_{\text{B}} = 5.66 - 1.21$   $\alpha_{\text{C}} = 5.66 - 3.71$  $\beta_{\text{A}} = 0.279$   $\beta_{\text{B}} = 0.279 + 0.276$   $\beta_{\text{C}} = 0.279 + 0.608$ 

**2013–03–07** (2013–03–07 17:41 修正版)

### ポアソン分布 **GLM** の予測など

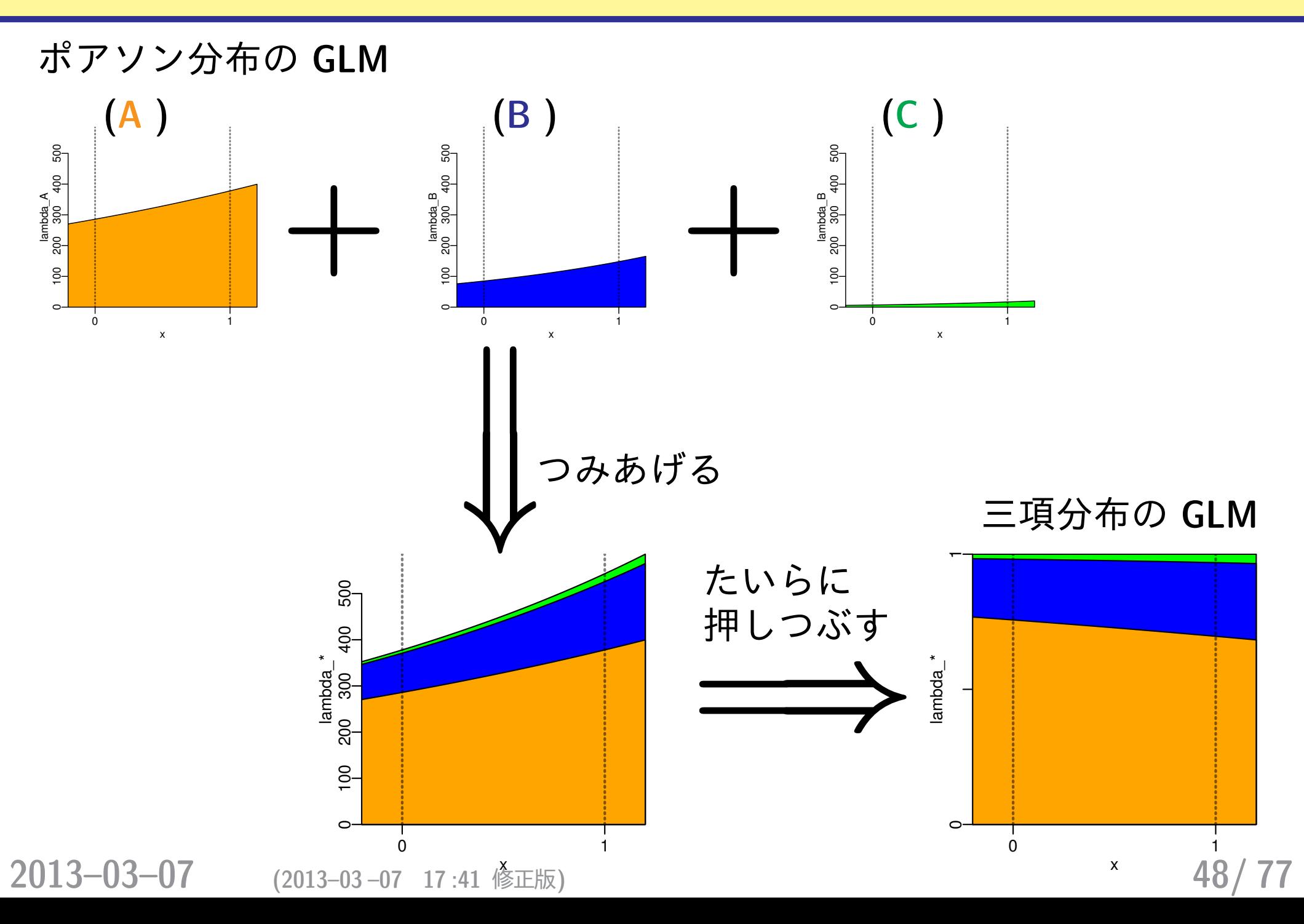

# **2** *×* **9** 分割表の統計モデル …… そろそろ単なる **GLM** ではしんどい ということで **GLMM** や階層ベイズモデルを**!**

**2013–03–07 (2013–03 –07 17 :41** 修正版**) 49/ 77**

#### また別のデータ**:** 種数が **3** から **9** に増えた**!**

Spc

- x A B C D E F G H I
	- 0 62 21 14 11 10 10 2 0 2
	- 1 48 34 22 17 16 7 2 1 1
- > plot(ct9, col = c(ごちゃごちゃと指定))

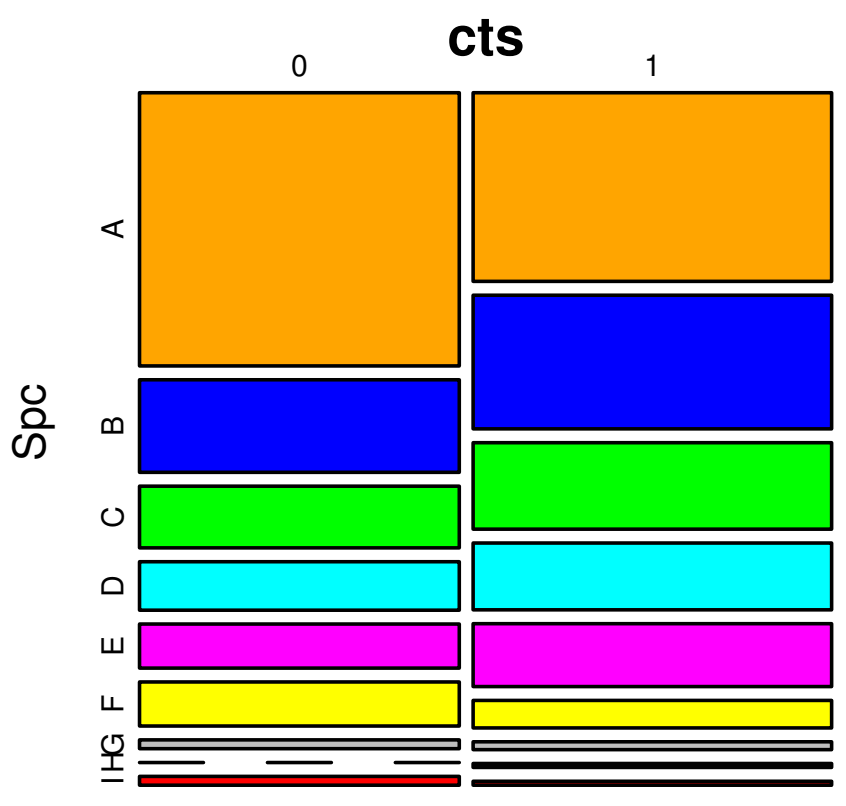

**2013–03–07 (2013–03 –07 17 :41** 修正版**) 50/ 77**

#### ポアソン分布の **GLM (**一括方式**)**

> ct9

#### Spc

- x A B C D E F G H I
	- 0 62 21 14 11 10 10 2 0 2
	- 1 48 34 22 17 16 7 2 1 1
- > summary(glm(y  $\sim$  x  $*$  Spc, data = d9, family = poisson))

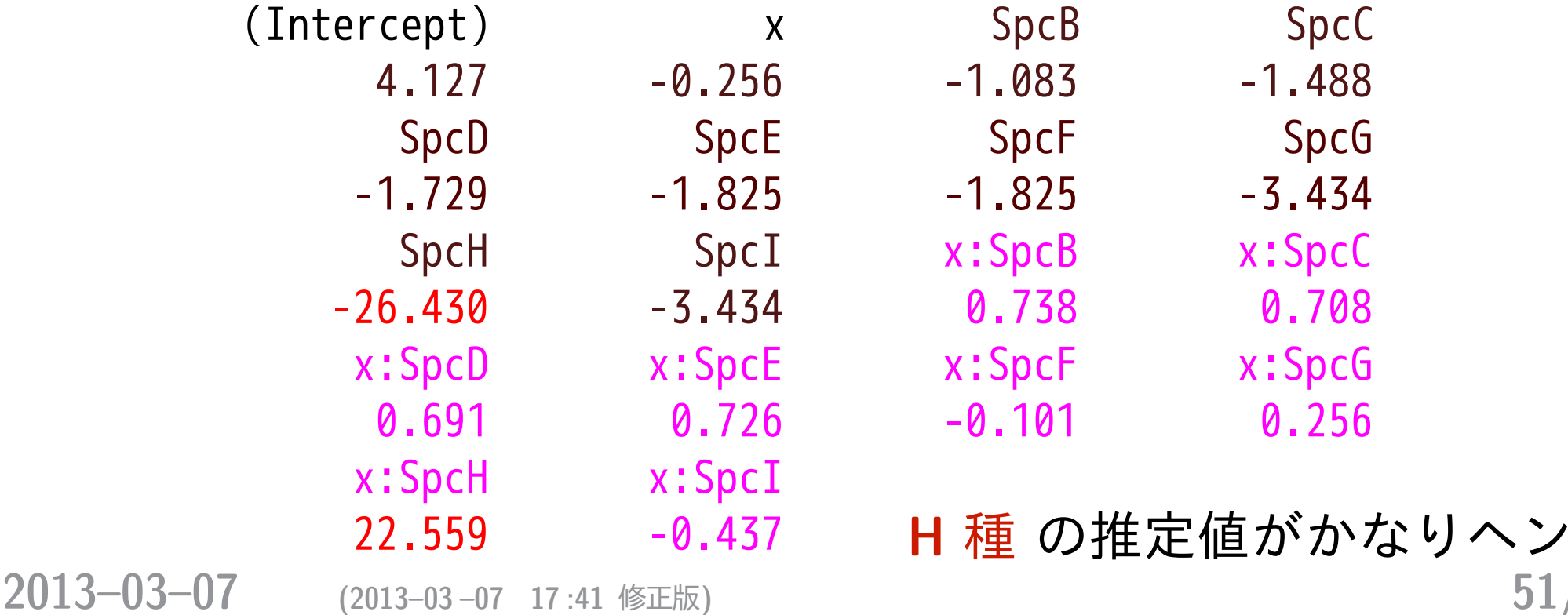

**りヘン!** 

### 「なんでも glm()」方針の問題点と改良案

- *•* 分割表がでかくなったときに,独立に推定されるパラメー ター数がどんどん増えてしまう
- *•* そのような場合,とくにゼロデータなどがあると,パラ メーター推定が難しくなる
- *•* そこで **GLMM** を使ってみよう**!**
	- **–** え**?** なんで**?! —** Spc の推定に制約をいれたい
	- **–** 制約とは**?: 9** 種には「似ている」ところがある *→* Spc の値は **(**対数スケイルの世界で**)** 正規分布にした がう

**2013–03–07 (2013–03 –07 17 :41** 修正版**) 52/ 77**

## ポアソン分布の **GLMM** で「似ている種差」を推定

> (fit.glmm <- glmmML( $y$   $\tilde{y}$  x, data = d9, cluster = Spc, family = poisson))

#### (略)

- > fit.glmm\$posterior.modes
- [1] 1.926862 1.230935 0.807098 0.557225 0.483854
- $[6]$  0.067305 -1.218522 -2.005846 -1.426968

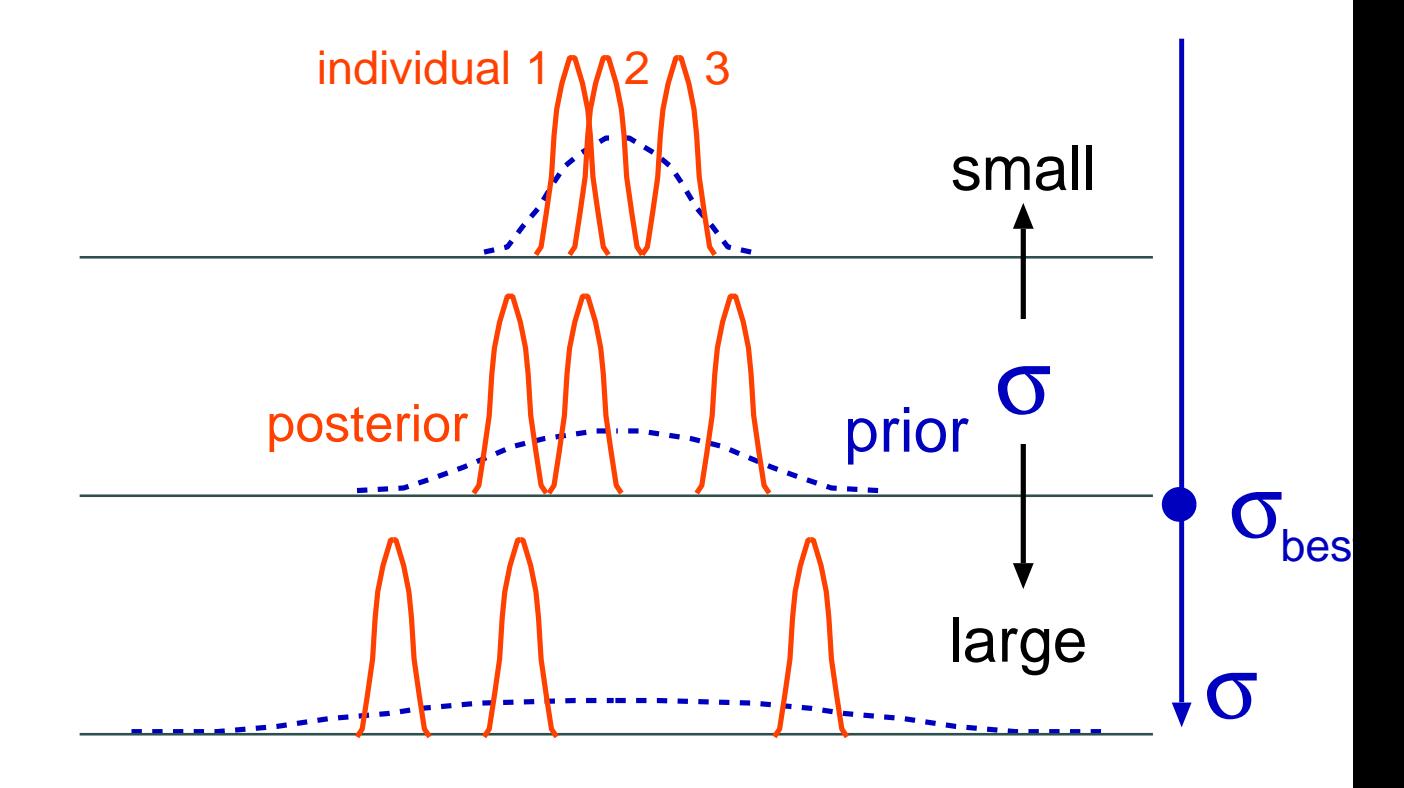

分割表の階層ベイズモデル **(**線形ポアソン回帰**)**

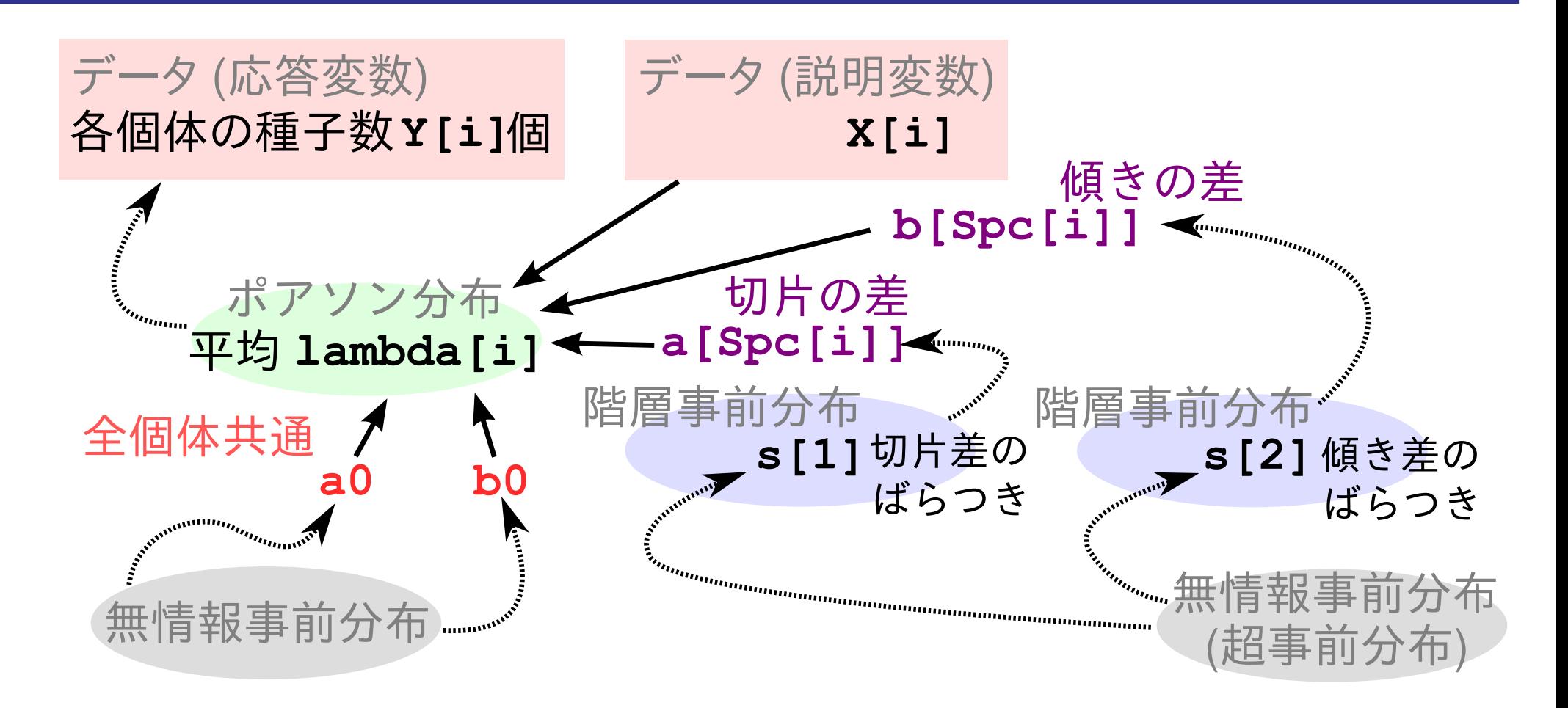

- *•* このようにデータを設計する
- *•* **WinBUGS** を使ってパラメーター推定 **(MCMC** <sup>法</sup>**)** をしたいので,**BUGS** コードで書く

**• WinBUGS を R の下っぱとして使う**<br>2013-03-07 (2013-03-07 17:41 修正版) **2013–03–07 (2013–03 –07 17 :41** 修正版**) 54/ 77**

ややめんどう篇 **(**新**)**

# それでは連続値データの場合は どういう確率分布を……**?** とりあえず「正の連続値」をあつかう

ガンマ分布が使えそう**?**

ベータ分布やディリクレ分布といった 「比率」の確率分布との対応を考える

#### もいちど説明**:** ポアソン分布と二項分布

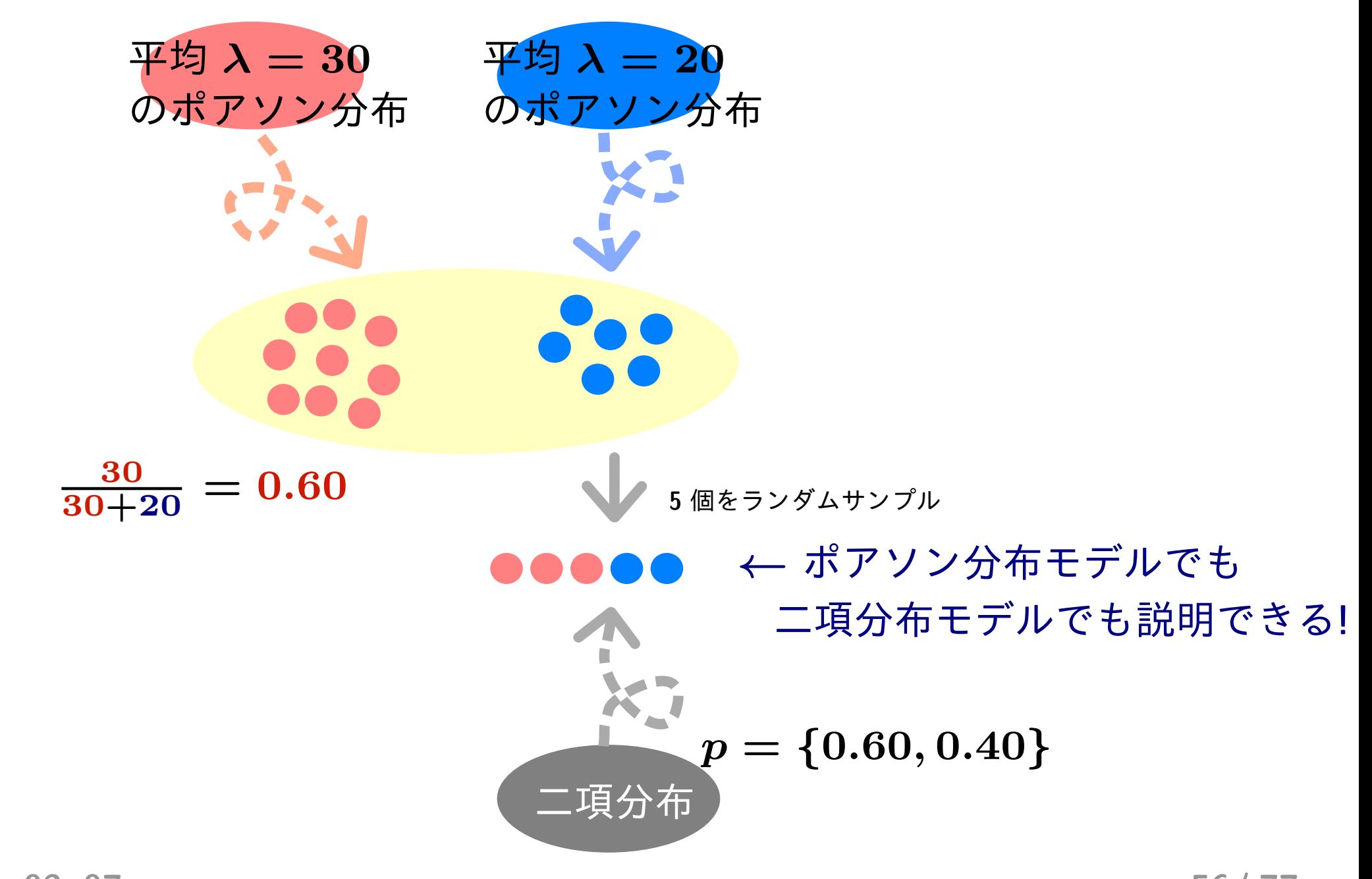

**2013–03–07 (2013–03 –07 17 :41** 修正版**) 56/ 77**

#### もいちど説明**:** ポアソン分布と多項分布

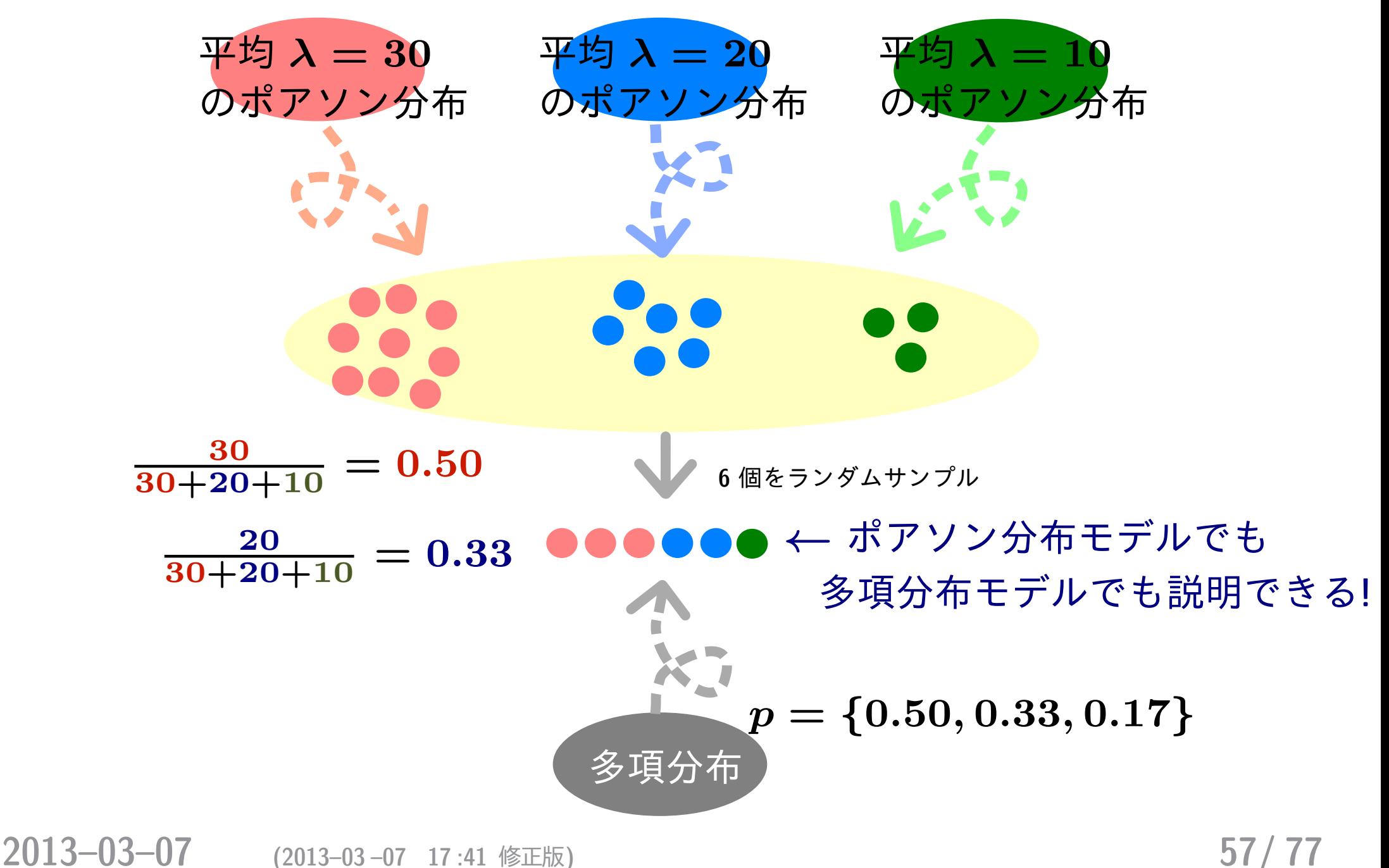

#### ガンマ分布 **(Gamma distribution)** とは何か**?**

- *•* 連続値の確率分布 *y ≥* **0**
- *•* 確率密度関数 **(paramter:** *r***,** *s***)**

$$
p(y \mid s, r) = \frac{r^s}{\Gamma(s)} y^{s-1} \exp(-ry)
$$

*•* 期待値 *s/r*,分散 *s/r***<sup>2</sup>**

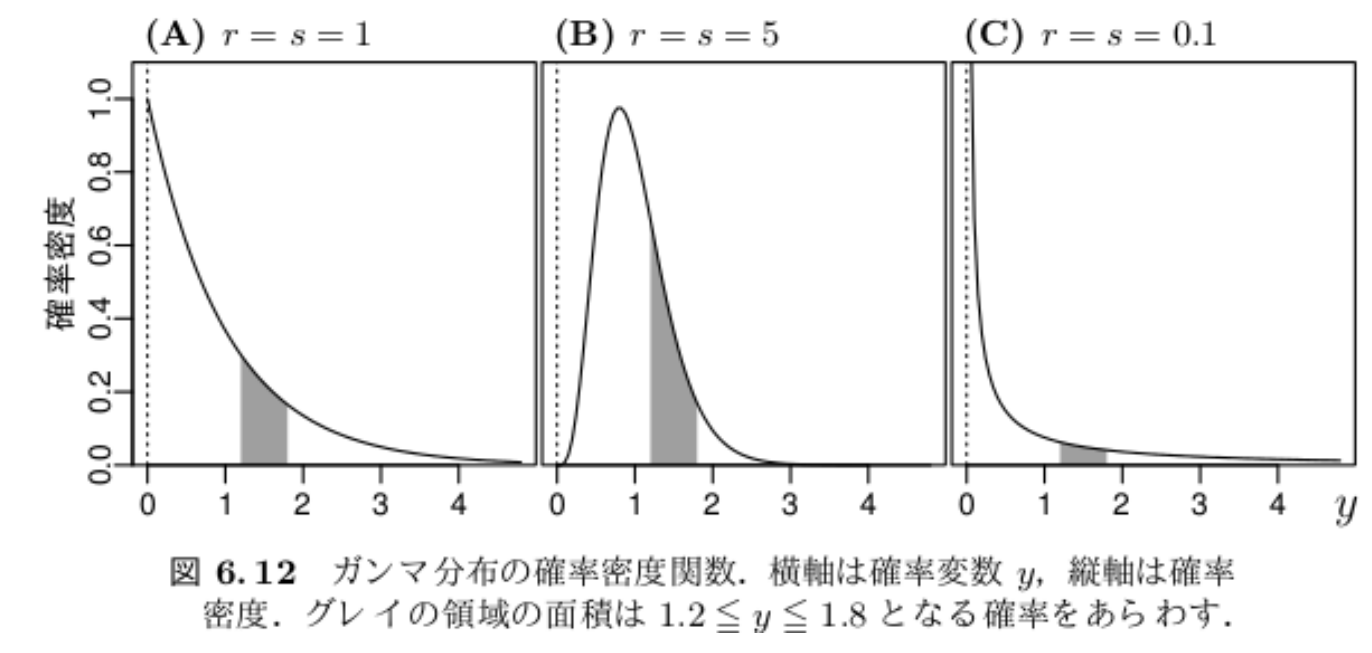

**2013–03–07 (2013–03 –07 17 :41** 修正版**) 58/ 77**

#### 「比率」の確率分布**:** ベータ分布とディリクレ分布

- *•* どちらも連続値の確率分布
- *•* ただし「比率」の確率分布なので「足して **1** になる正の連 続値」を乱数として生成する
- *•* ベータ分布**: (0***.***6***,* **0***.***4)** とか **(0***.***325***,* **0***.***675)** など
- *•* ディリクレ分布**: (0***.***5***,* **0***.***3***,* **0***.***1)** とか **(0***.***28***,* **0***.***54***,* **0***.***18)** など

期待値が **0.6** となるベータ分布の例

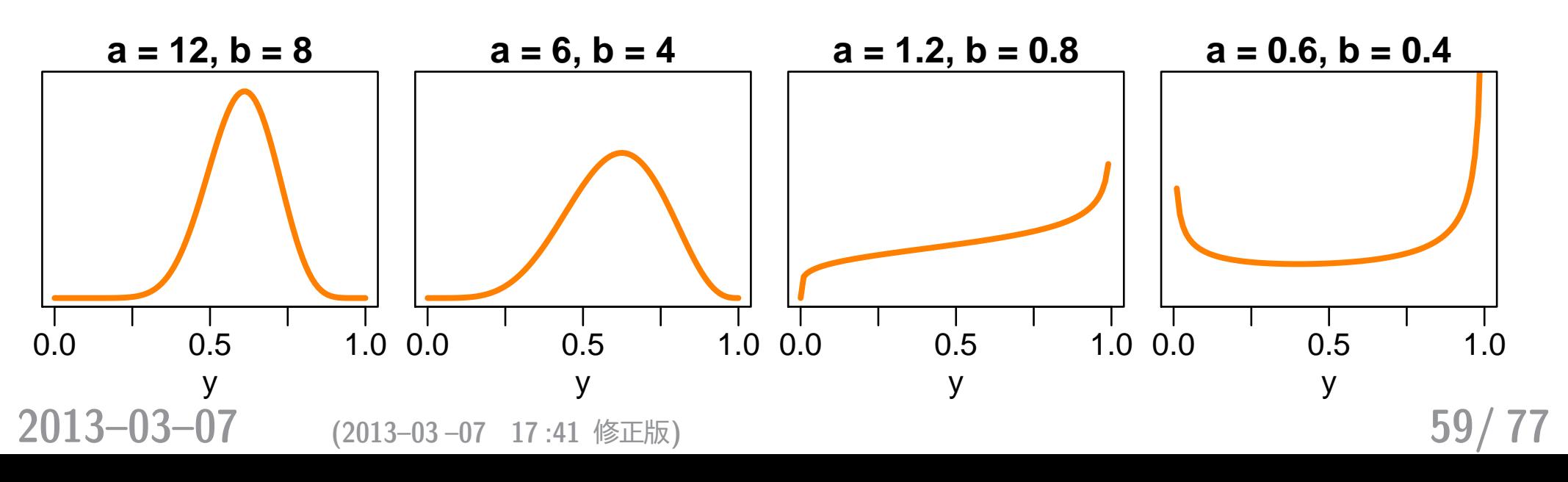

#### 連続値ならこれで **OK?** ガンマ分布とベータ分布

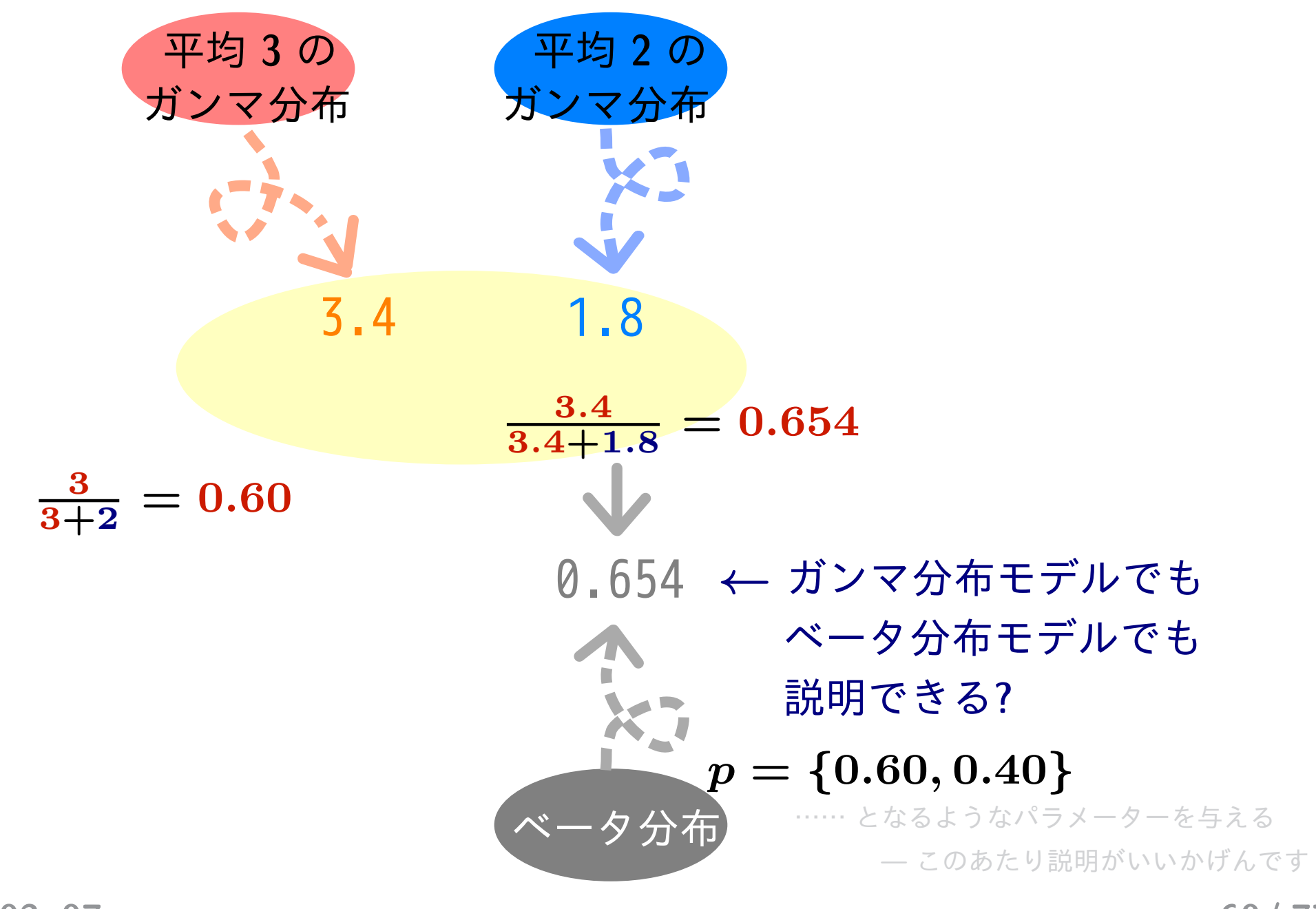

**2013–03–07 (2013–03 –07 17 :41** 修正版**) 60/ 77**

#### 連続値ならこれで **OK?** ガンマ分布とディリクレ分布

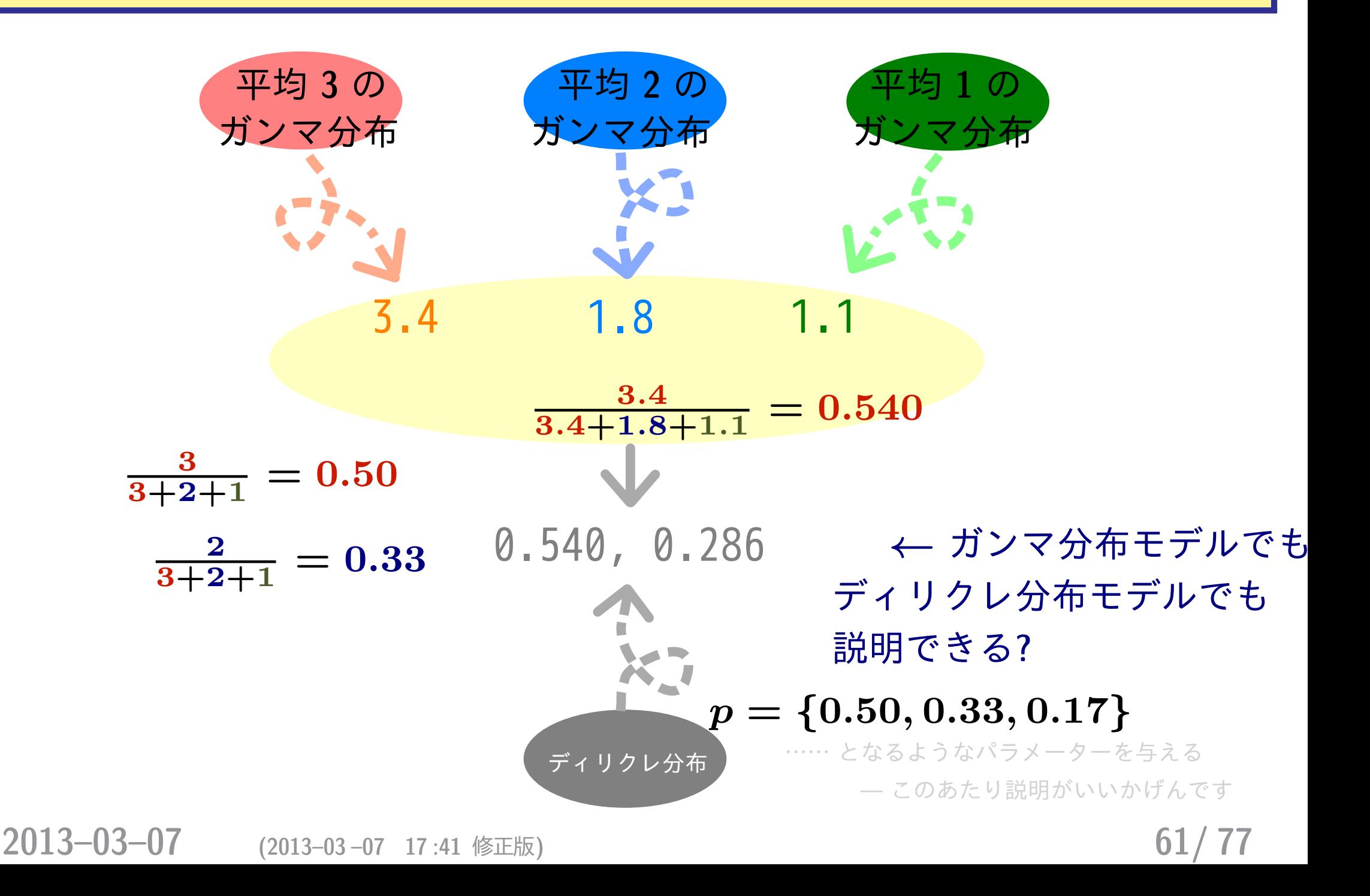

#### ガンマ分布だけでなんとか……なりそう**??**

#### *•* ベータ分布はディレクレ分布の特殊なカタチであり,さらに……

Related distributions

[edit]

If, for  $i \in \{1, 2, ..., K\}$ ,  $Y_i \sim \text{Gamma}(\text{shape} = \alpha_i, \text{scale} = \theta)$  independently, then $^{[8]}$ 

$$
V = \sum_{i=1}^{K} Y_i \sim \text{Gamma}(\text{shape} = \sum_{i=1}^{K} \alpha_i, \text{scale} = \theta),
$$

and

$$
X = (X_1, \ldots, X_K) = (Y_1/V, \ldots, Y_K/V) \sim \text{Dir}(\alpha_1, \ldots, \alpha_K).
$$

Although the  $X_i$ s are not independent from one another, they can be seen to be generated from a set of  $K$  independent gamma random variables (see  $^{[9]}$  for proof). Unfortunately, since the sum  $V$ is lost in forming  $X$ , it is not possible to recover the original gamma random variables from these values alone. Nevertheless, because independent random variables are simpler to work with, this reparametrization can still be useful for proofs about properties of the Dirichlet distribution.

ガンマ分布で **OK** というハナシ [http://en.wikipedia.org/wiki/Dirichlet\\_distribution](http://en.wikipedia.org/wiki/Dirichlet_distribution)

## *•* 問題点**: R** <sup>の</sup> glm(y ~ x, family = Gamma) <sup>は</sup> 使えない **(**理由**):** *θ* **= 1***/r* **=** 定数,という制約を満たしていないから

**2013–03–07 (2013–03 –07 17 :41** 修正版**) 62/ 77**

#### **R** の library(DirichletReg) という **package** がある

### ディリクレ分布を使って **GLM** っぽいことができる

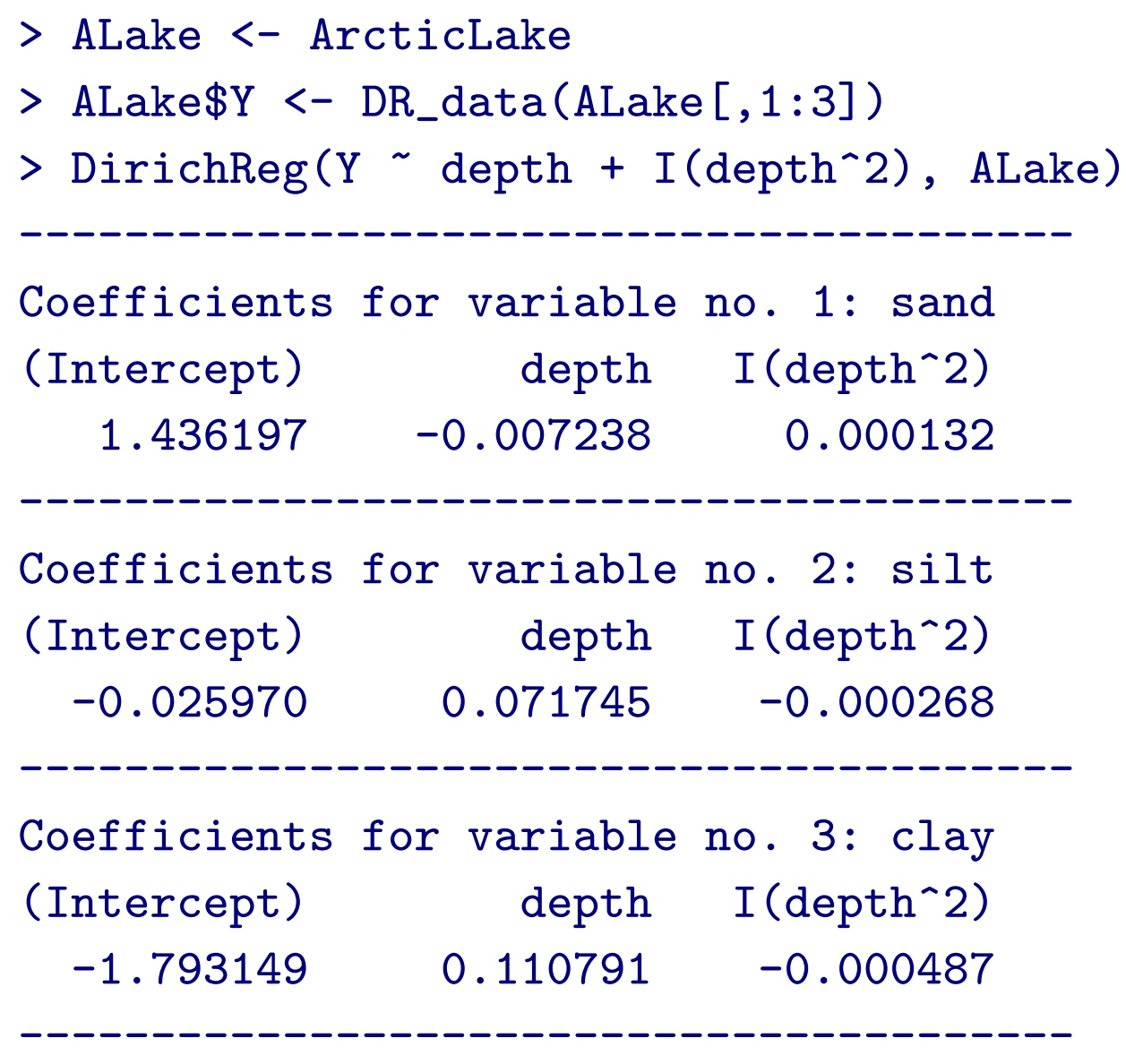

**2013–03–07 (2013–03 –07 17 :41** 修正版**) 63/ 77**

ただし、この library(DirichletReg) も万能ではなく……

多項分布ロジスティック回帰と同じ問題が発生するでしょう

- *•* 応答変数の項目数が **3** とかではなく **9** とか **100** になった 場合
- *•* 個体差・場所差といった **random effects** を考慮しなければ ならない場合
- *•* ゼロデータがたくさんある場合

#### じつは「比率」の確率分布はいらない,かも……**?**

ややめんどう篇のつづき **(ESJ57** 自由集会 <http://goo.gl/Pekdu>**)**

# ガンマ分布を使わない 統計モデリングを考える

「比率の世界」と「観測できる世界」をつなぐ

ここでもまた …… めんどくさくなったら階層ベイズモデルで**!**

**2013–03–07 (2013–03 –07 17 :41** 修正版**) 65/ 77**

### 架空データ**:** 重量増大とともに分配が変化

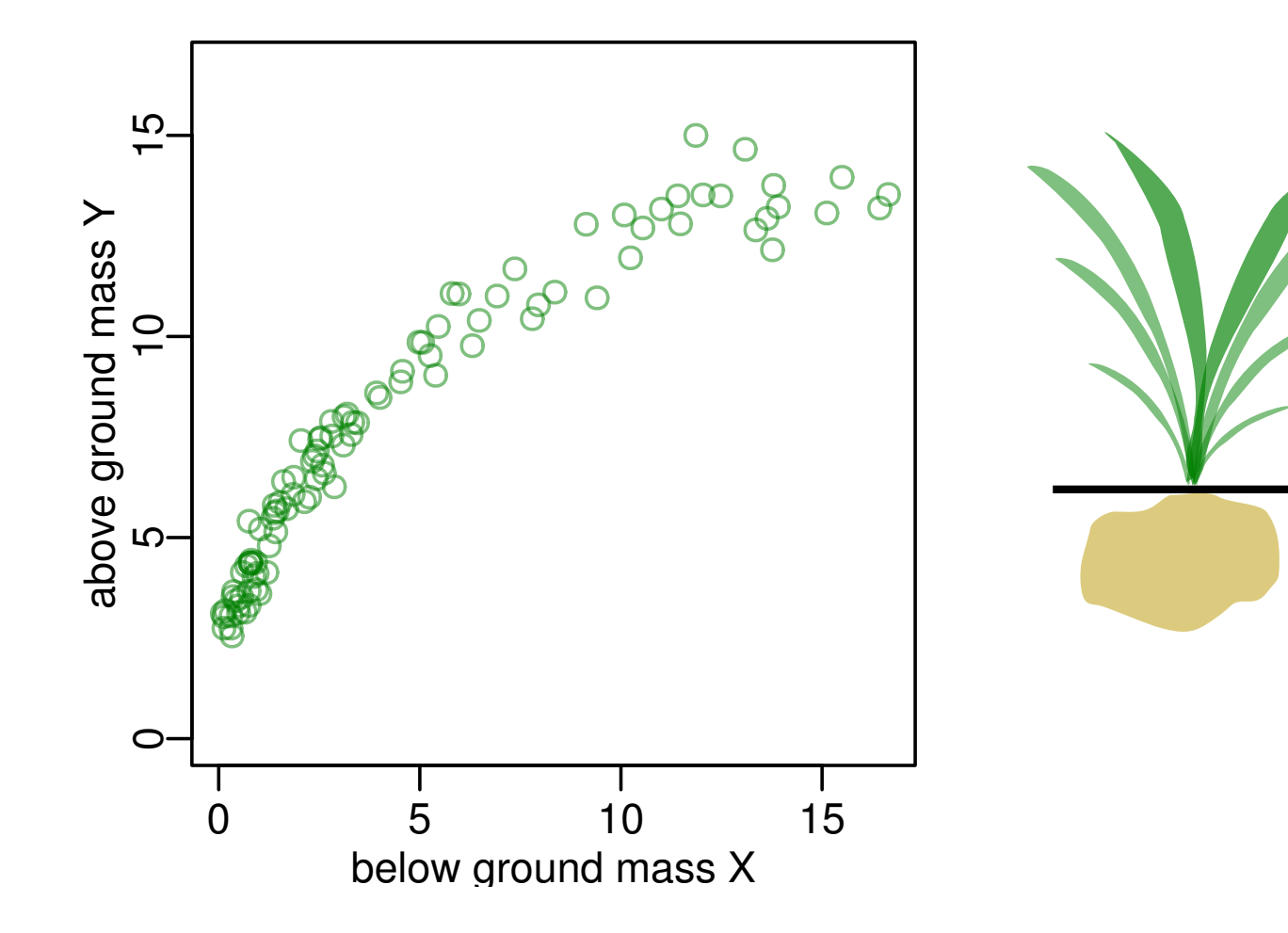

- *•* 小さいときには地上部重量を大きくする
- *•* 総重量が大きくなってくれば地下部を大きくする

**2013–03–07 (2013–03 –07 17 :41** 修正版**) 66/ 77**

y

重量

 $\boldsymbol{\mathcal{X}}$ 

#### 重量分割モデルの改造**:** *q* を *w* 依存にするだけ

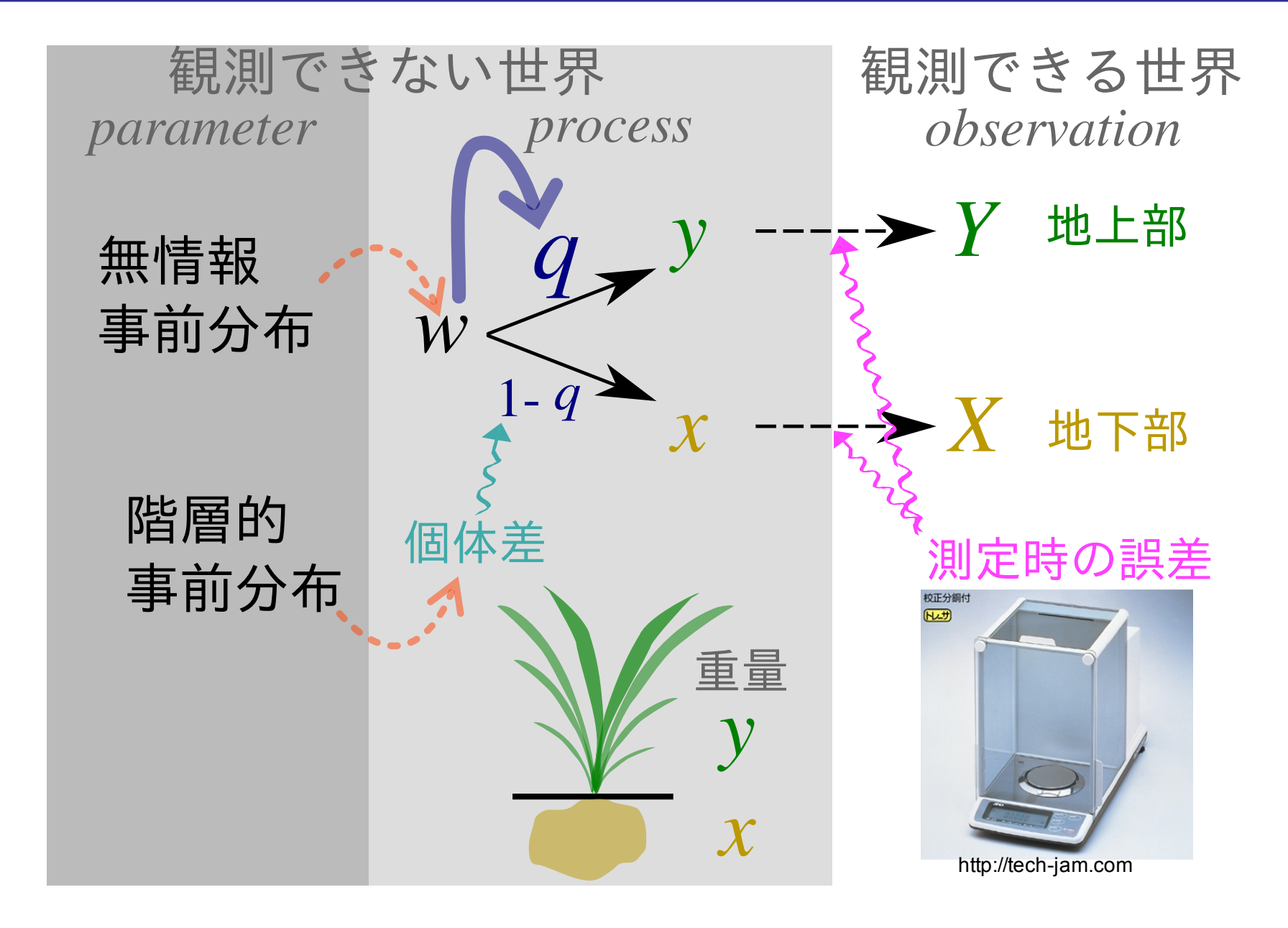

#### 重量分配モデルを **BUGS code** で **(process** の部分のみ**)**

for  $(i \text{ in } 1:N)$  {

- Y[i] ~ dnorm(y[i], Tau.err) # 地上部の重量
- X[i] ~ dnorm(x[i], Tau.err) # 地下部の重量
- $y[i]$  <- q[i] \*  $w[i]$
- $x[i]$  <-  $(1 q[i]) * w[i]$
- # 下のように説明変数の効果と個体差をくみあわせる
- $logit(q[i]) < -a + b * log.w[i] + re[i]$
- $w[i]$  <-  $exp(log.w[i])$
- # log.w[i] は地上部 + 地下部の重量
- log.w[i] ~ dnorm(0, Tau.noninformative) # !! (以下,省略,また実際のコードでは中央化その他が必要)

……

**2013–03–07 (2013–03 –07 17 :41** 修正版**) 68/ 77**

#### 階層ベイズモデルのパラメーター推定**: MCMC**

- **1. BUGS code** で重量分割モデルを記述する **(**model1.txt**)**
- **2.** これにデータを渡したりする **R** スクリプトを書く **(**runbus1.R**)**
- **3. R** で runbus1.R を実行 **(**source("runbugs1.R")**)**
- **4. R** 内から library(R2WinBUGS) によって **WinBUGS** が起動
- **5. WinBUGS** 内で **Markov chain Monte Carlo (MCMC)** サンプリング
- **6.** 事後分布からのサンプリング結果が **R** に渡される

#### 必要なファイルは自由集会サイトからダウンロードできます

### 推定結果**:** 総重量増大 *→* 地上部への分配減少

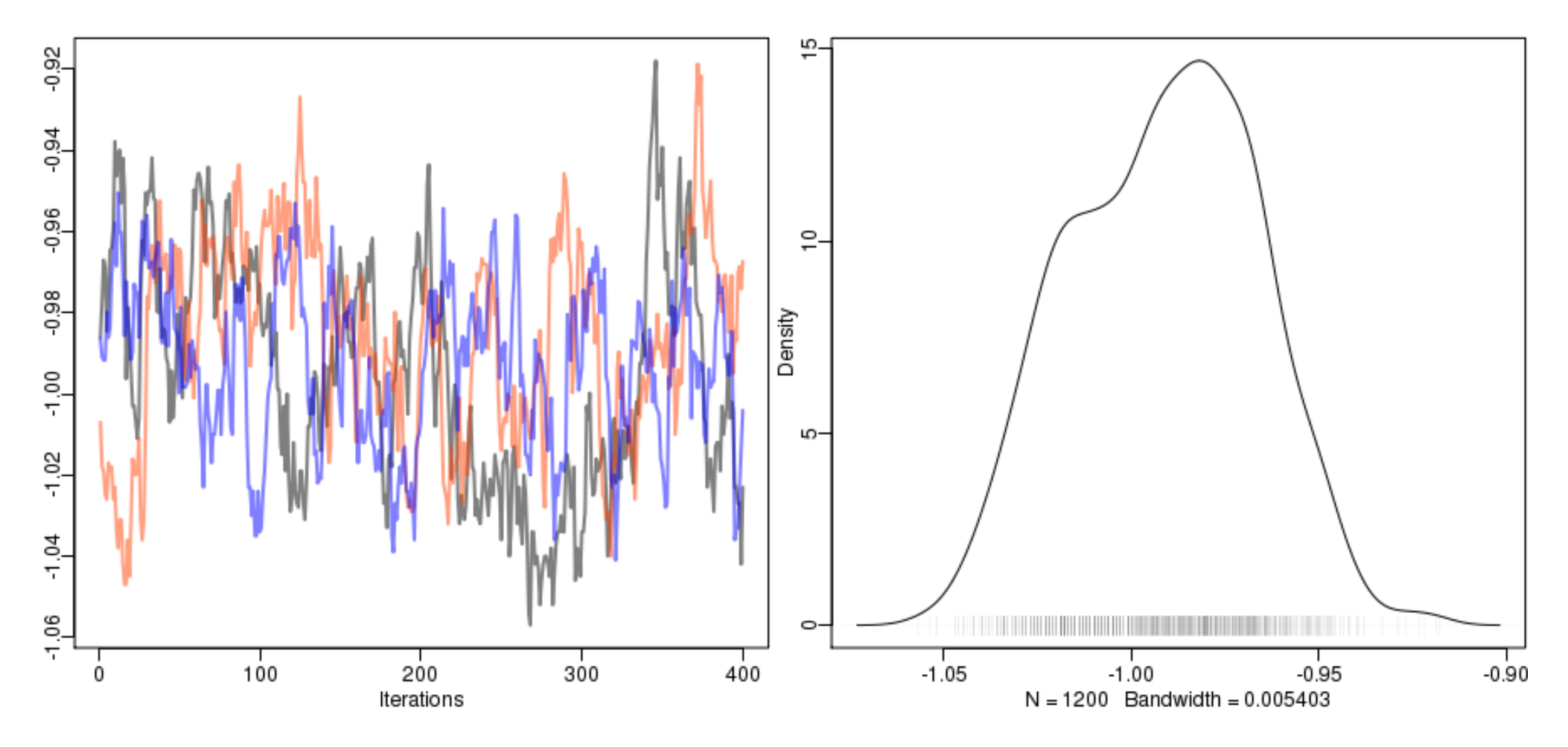

- *•* 総重量 *w* 依存のパラメーター b はマイナス
- *•* こういう問題は **MCMC** 収束が遅い

**2013-03-07** (2013-03-07 17:41 修正版)

#### このモデルで複雑な重量分配を表現できる

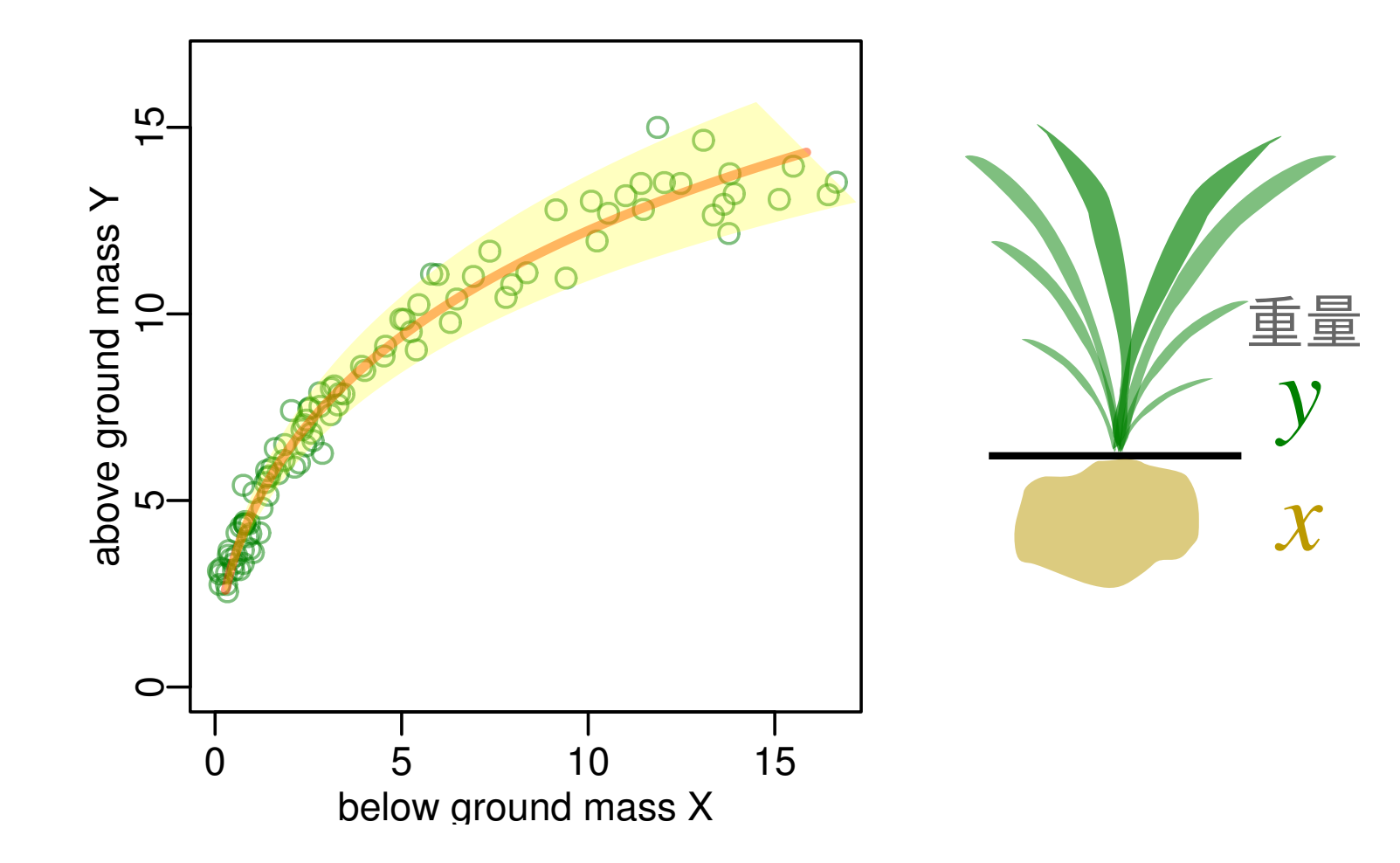

- *•* オレンジ色の線は中央値 **(median)**
- *•* 黄色の領域は個体差による予測のばらつき **(95% CI)**

# さてさて このあたりで本日は終了

**2013–03–07 (2013–03 –07 17 :41** 修正版**) 72/ 77**
## 今回とりあげなかった問題あれこれ ……

- *•* 測定機器が吐き出す割算値  **C-N** だの,同位体比だの
- *•* 「見た目」被度 **(coverage) —** 植生なアレ
- *•* 説明変数としての割算値  **GIS** 「同心円」被度とか

…… ほかにもいろいろあるでしょう ……

**2013–03–07 (2013–03 –07 17 :41** 修正版**) 73/ 77**

## 今日の久保のハナシ

- *•* 初級篇**:** 「データわるデータ」作法の問題点と簡単な対処
	- **–** ポアソン回帰の **offset** 項わざ,ロジスティック回帰
- *•* 中級篇**:** 複数の「割合」をポアソン分布で統計モデル化
	- **–** 二項分布・多項分布を使うよりも,ポアソン分布の階層ベイ ズモデルなんかが便利かもね
- *•* ややめんどう篇**:** 連続値データの「比率」はどうする**?**
	- **–** ベータ分布やディレクレ分布といった「比率」の確率分布だ の,それをガンマ分布で代替するのはめんどうそう

**–** 階層ベイズモデルの工夫で「簡単」になるのでは**?**

## 問題の難しさに応じて線形モデルを発展させる 線形モデルの発展

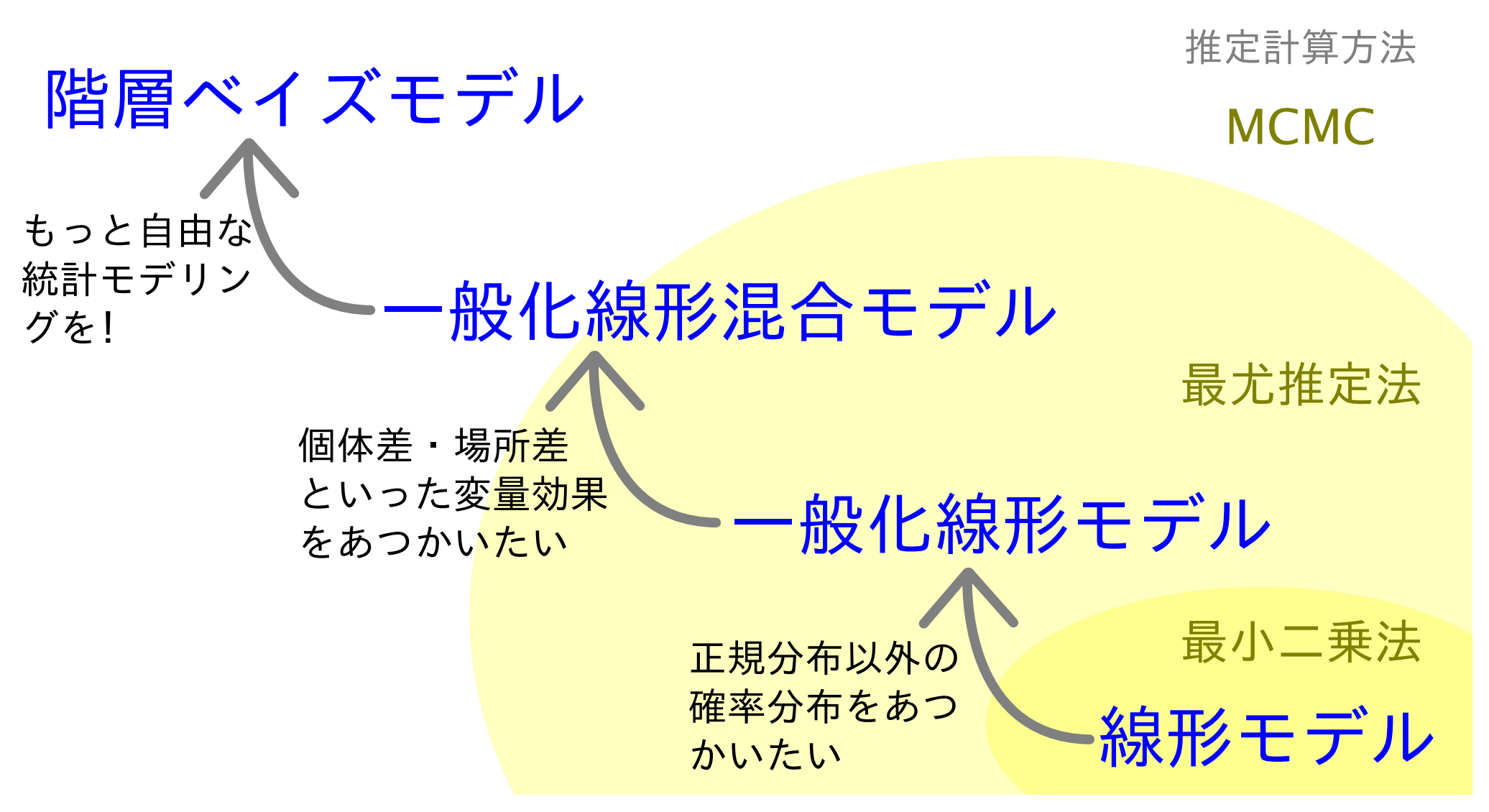

**2013–03–07 (2013–03 –07 17 :41** 修正版**) 75/ 77**

第 **60** 回日本生態学会大会 自由集会 **(W30)** データ解析で出会う統計的問題 **—** その「割算」あぶなくない**?**

**1.** 「割算」やめて統計モデルで対処しよう

*•* 久保拓弥 **(**北海道大・地球環境**)** <kubo@ees.hokudai.ac.jp>

**2.** 連続的な量が分子にくる「割算」の場合

*•* 粕谷英一 **(**九州大・理**)**

## この自由集会の **web site** の **URL** <http://goo.gl/E1cjA> ファイルや資料などをダウンロードできます

メモ**!** メモ**!**

**2013–03–07 (2013–03 –07 17 :41** 修正版**) 76/ 77**

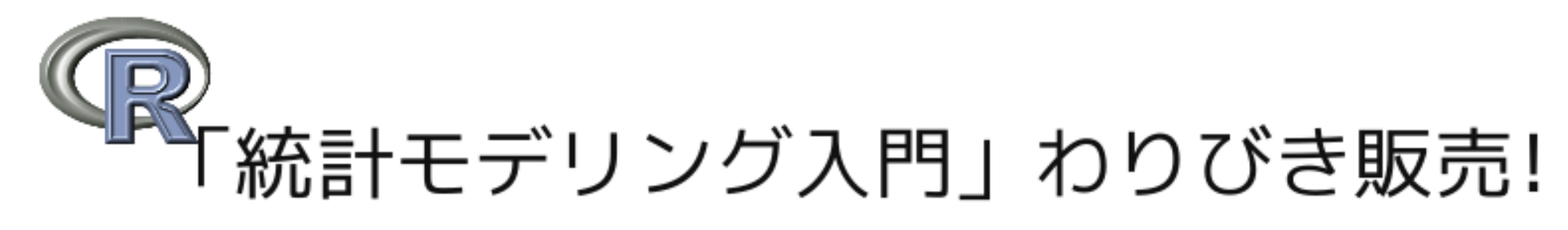

3990  $\boxplus$   $\rightarrow$  3000  $\boxplus$ 

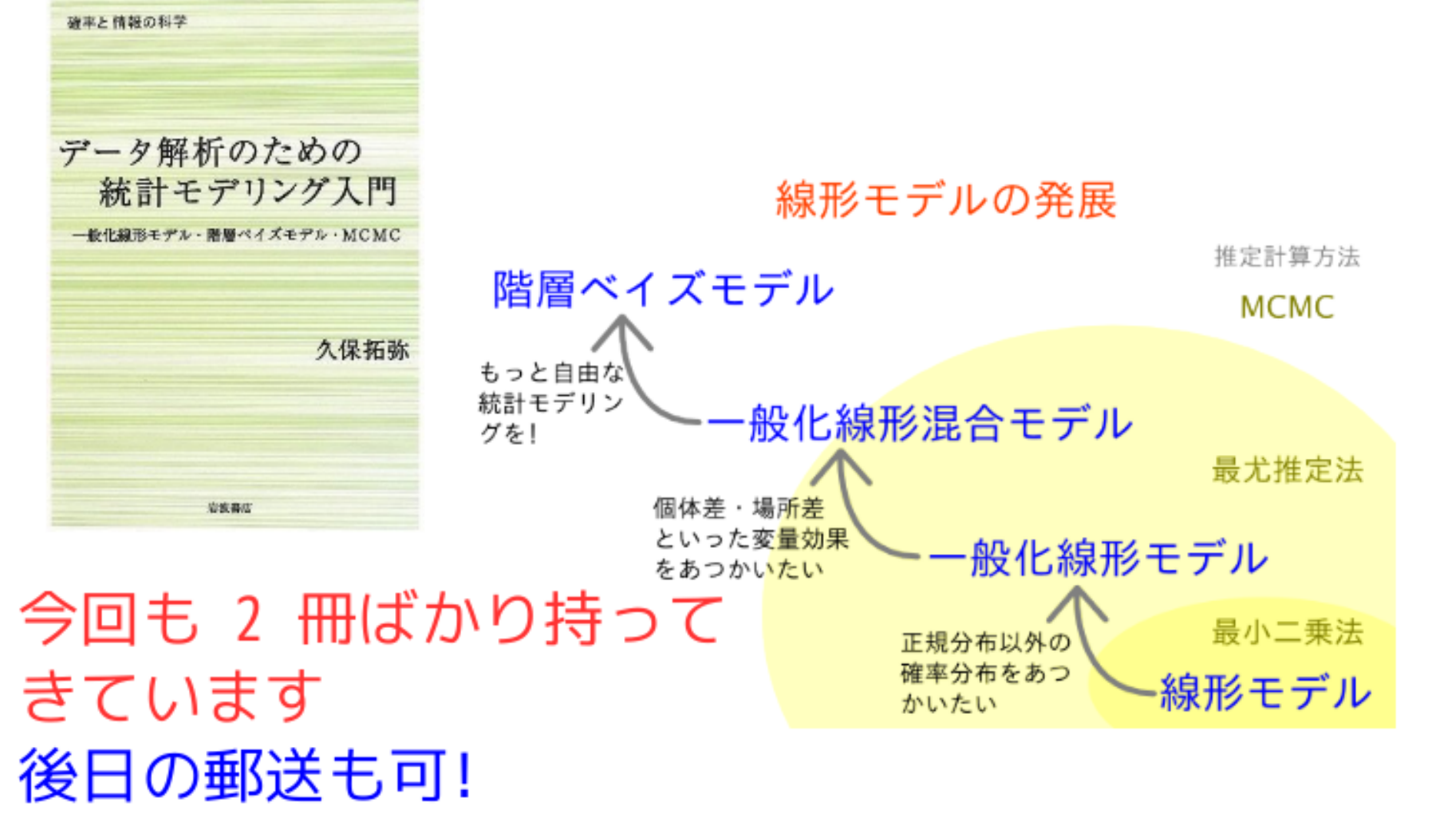

**2013-03-07** (2013-03-07 17:41 修正版)